# Supporting Information for *In Silico* Reconstitution of Actin-Based Symmetry Breaking and Motility

Mark J Dayel<sup>⊠†</sup>, Orkun Akin<sup>§</sup>, Mark Landeryou<sup>||</sup>, Viviana I Risca<sup>¶</sup>, Alex Mogilner<sup>‡</sup>, R. Dyche Mullins<sup>§</sup>

BCorrespondence: markdayel@gmail.com

†Miller Institute for Basic Research in Science, University of California Berkeley §Department of Cellular and Molecular Pharmacology, University of California San Francisco Department of Mechanical Engineering, University College London ¶Biophysics Graduate Group, University of California, Berkeley ‡Departments of NPB and Mathematics, University of California Davis

- Figures in this PDF contain 3D models that require Adobe Acrobat to view (click on the interactive figures to rotate, zoom etc.).
- See http://[www.dayel.com](http://www.dayel.com/comet)/comet for more information about the model and to download the current version of the code.

# **Contents**

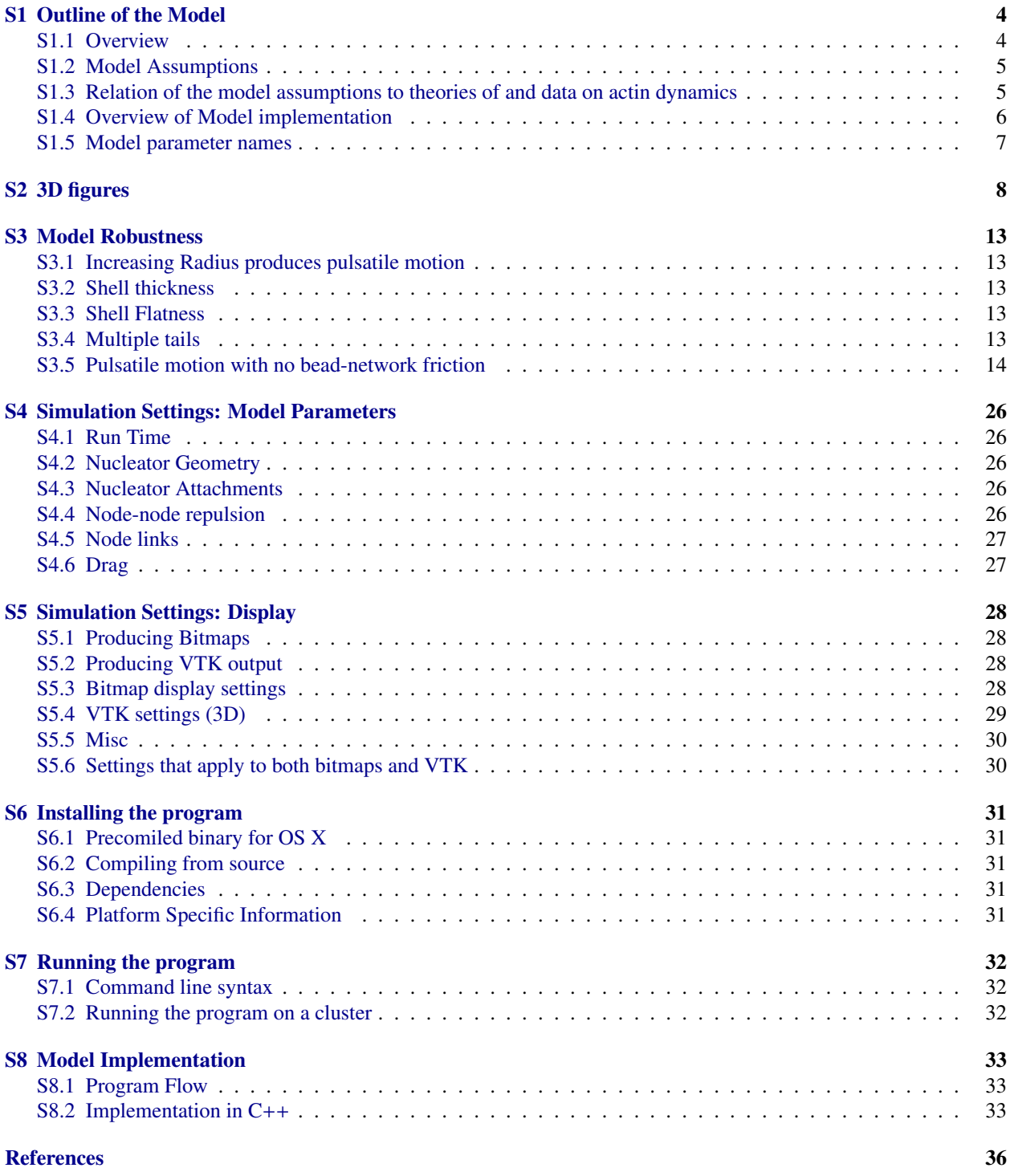

# List of Tables

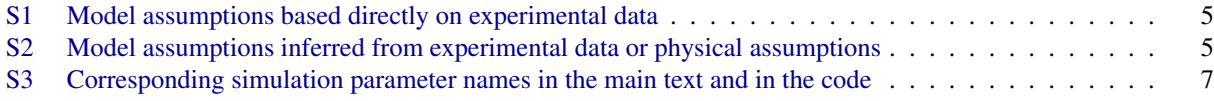

# List of Figures

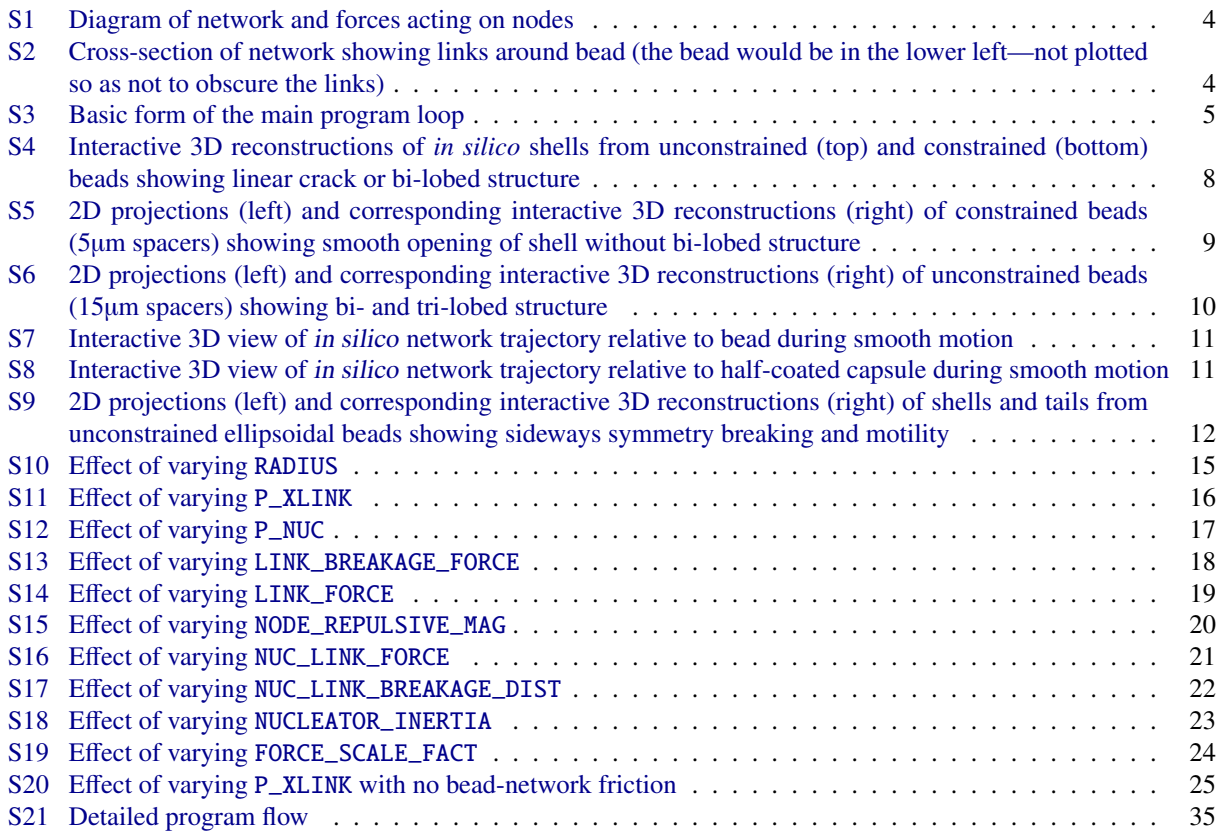

(Supplemental Movies S1–S19 are available as separate files)

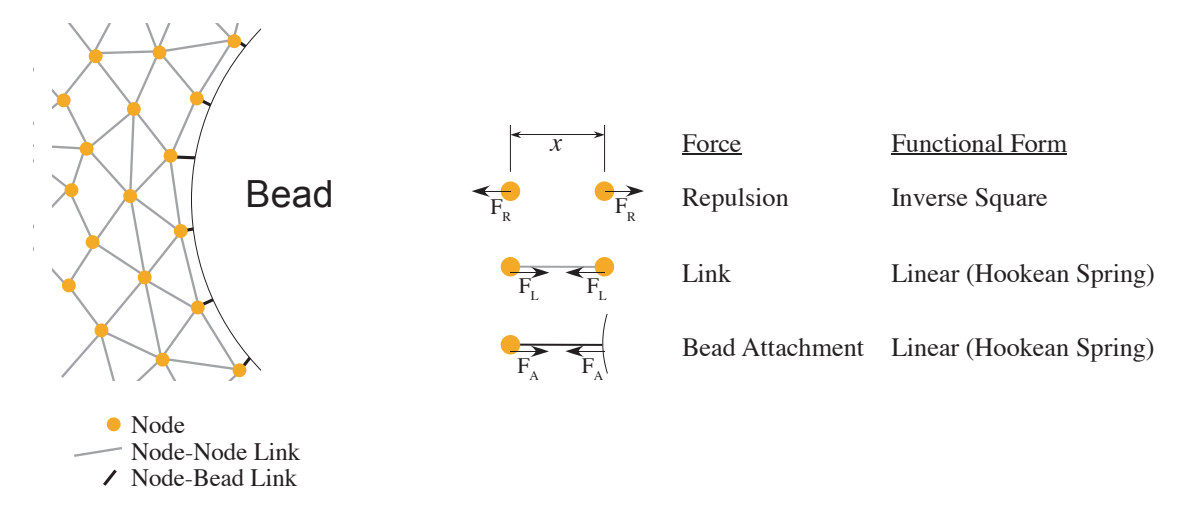

Figure S1: Diagram of network and forces acting on nodes

<span id="page-3-2"></span>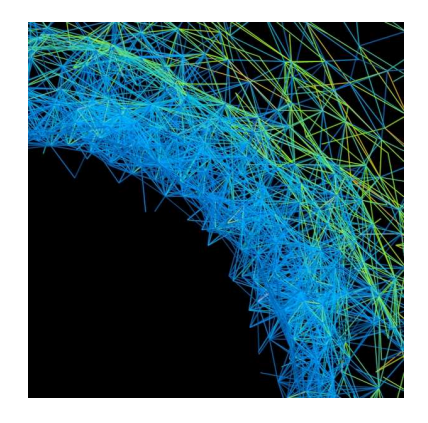

<span id="page-3-3"></span>Figure S2: Cross-section of network showing links around bead (the bead would be in the lower left—not plotted so as not to obscure the links)

# <span id="page-3-0"></span>S1 Outline of the Model

### <span id="page-3-1"></span>S1.1 Overview

The comet program is a Monte-Carlo/Lagrangian model that calculates the 3 dimensional positions of a large number of 'nodes' representing material in an actin network (diagrammed in figure [S1](#page-3-2) and an example shown in figure [S2\)](#page-3-3). For each timestep DELTA\_T, nodes move a displacement proportional to the force acting upon them. There is no inertia, since this is a low Reynolds number regime. The forces acting on each node are as follows:

- Repulsive forces between nodes
- Link forces between nodes
- Link forces between node and nucleator

The core of the program is essentially the iteration loop shown in figure [S3.](#page-4-4) Nodes are added, forces calculated, and node positions updated as shown. The model parameters are described in more detail in section [S4.](#page-25-0)

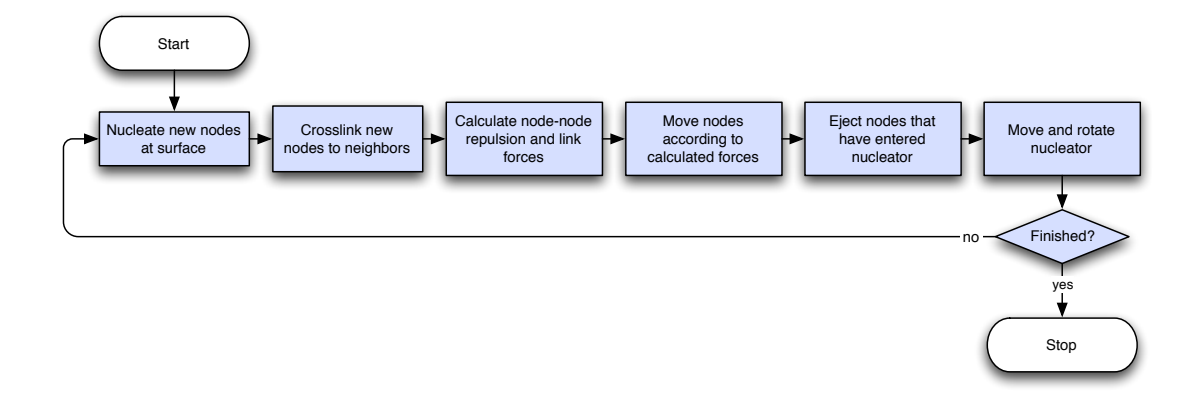

<span id="page-4-4"></span>Figure S3: Basic form of the main program loop

## <span id="page-4-0"></span>S1.2 Model Assumptions

Our objective has been to model a viscoelastic actin network as simply as possible. Where possible, we have based the model assumptions on experimental data (Table [S1\)](#page-4-2); where no data is available, we have chosen simple assumptions about the behavior (Table [S2\)](#page-4-3). The basis for some of these assumptions is discussed more fully in Section [S1.3.](#page-4-1)

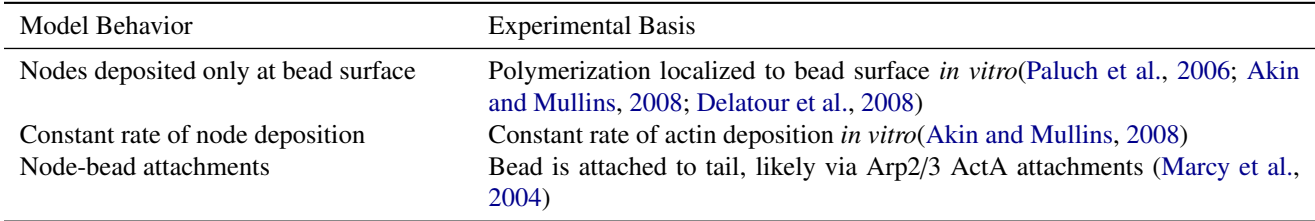

<span id="page-4-2"></span>Table S1: Model assumptions based directly on experimental data

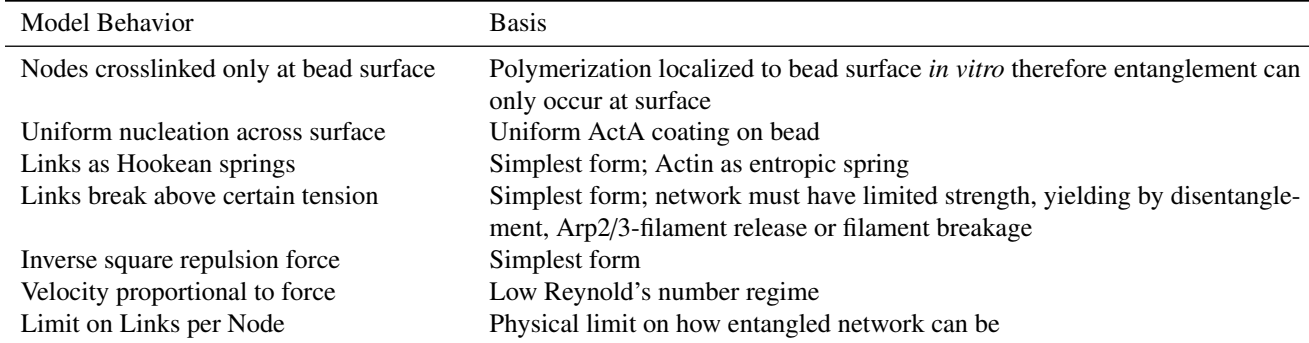

<span id="page-4-3"></span>Table S2: Model assumptions inferred from experimental data or physical assumptions

### <span id="page-4-1"></span>S1.3 Relation of the model assumptions to theories of and data on actin dynamics

Our model is mesoscopic and does not consider the detailed microscopic mechanisms of force generation by actin filaments growing against a curved surface. We simply use the theories (reviewed in [\(Mogilner,](#page-36-1) [2006\)](#page-36-1) supported by the data [\(Kovar and Pollard,](#page-35-3) [2004;](#page-35-3) [Footer et al.,](#page-35-4) [2007\)](#page-35-4) suggesting that individual filaments can grow against pN-range forces. Despite the fact that we do not consider respective pushing forces at the surface explicitly, their existence is crucial, because they maintain the active outward pushing stress at the inner boundary of the shell generating the passive viscoelastic radial and transverse stresses within the shell. The justification for not considering the pushing forces explicitly is as follows.

Three regimes of actin filament growth at the bead or Listeria surface are possible: diffusion limited [\(Plastino](#page-36-2) [et al.,](#page-36-2) [2004\)](#page-36-2), stress limited [\(van der Gucht et al.,](#page-36-3) [2005\)](#page-36-3), and polymerization limited. In the first case, the dense actin gel hinders diffusion of the G-actin to the surface where the polymerization takes place, and the filament growth slows down. In the second case, the radial compression of the expanding actin shell stalls the filament growth. The diffusionlimited regime, however, is only the case when the mesh size of the actin network is small enough (of the order of 30 nm or less [\(Mogilner and Edelstein-Keshet,](#page-36-4) [2002\)](#page-36-4). In our case, estimates of the data [\(Akin and Mullins,](#page-35-0) [2008\)](#page-35-0) suggest that the actin gel mesh size is greater,  $\zeta \sim 0.1$  μm. In this case, and when the radius of the actin shell is of the order of the bead's radius, the radial stress at the beads surface  $\sigma \sim Y$ , where *Y* is the Young's modulus of the actin gel [\(Sekimoto et al.,](#page-36-5) [2004\)](#page-36-5). The Young's modulus can be estimated roughly as  $Y = \frac{k_B T l_p}{f^4}$  $\zeta^4$ <sup>*t* (</sup>MacKintosh et al., [1995\)](#page-35-5), where  $K_B T \sim 0.004 pN \times \mu m$  is the thermal energy, and *l<sub>p</sub>* ∼ 10µm is the actin filament's persistence length. For  $\zeta \sim 0.1$  µm,<br> $\tau \sim Y \sim 400 pN/\mu m^2$  and the force per filament is of the order of  $\tau \times \zeta^2 \sim 4pN$ , well belo  $\sigma \sim Y \sim 400 pN/\mu m^2$ , and the force per filament is of the order of  $\sigma \times \zeta^2 \sim 4 pN$ , well below the estimated stall force (reviewed in (Mogilner, 2006)) (reviewed in [\(Mogilner,](#page-36-1) [2006\)](#page-36-1)).

These estimates suggest that we can assume simply that the actin growth at the surface is equal to a constant polymerization rate. The growing filaments, of course, also produce force, which is not constant: this force balances the growing radial shell compression, but it does not slow down the growth significantly. Mathematically, this assumption translates into the constant rate with which the nascent network nodes are deposited at the random locations at the surface. Following the observations, we assume that the polymerization takes place only at the surface, and that there is no appreciable depolymerization of actin.

The assumption that the nascent nodes are attached to the surface by elastic springs and that these springs break at characteristic yield strain is equivalent, when averaged, to an effective viscous drag [\(Tawada and Sekimoto,](#page-36-6) [1991\)](#page-36-6). The fact that the transient attachments of the actin filaments do produce such resistance to propulsion is established [\(Bernheim-Groswasser et al.,](#page-35-6) [2002;](#page-35-6) [Trichet et al.,](#page-36-7) [2007\)](#page-36-7).

Modeling of the actin gels with nodes connected by elastic springs is well established [\(Bottino and Fauci,](#page-35-7) [1998;](#page-35-7) [Shafrir and Forgacs,](#page-36-8) [2002\)](#page-36-8). In our model, many elastic links between the neighboring nodes oriented in random directions correspond to the isotropic elasticity of the actin gel. This is the simplest case; there are no indications of mechanical anisotropy of the Arp2/3-mediated actin gels. At small deformations, the *in silico* gel exhibits linear elasticity; existing estimates [\(Boal,](#page-35-8) [2001\)](#page-35-8) demonstrate that the mechanical properties of such gel are robust with respect to the exact orientation, number and lengths of the spring-like connections between the nodes. The dimensional magnitude of the Young modulus of our *in silico* gel, which in principle is the parameter sensitive to the springs' lengths, is not important for the model behavior, because we assume that the filaments' growth is force-independent, and that the gel breaking is strain-limited, rather than stress-limited.

In our model, the elastic behavior arises from small deformations of the elastic springs, while the viscous behavior ensues when a characteristic yield strain is exceeded, the springs snap, and the respective nodes start flowing relative to each other. This behavior corresponds indirectly to Kelvin model of viscoelastic materials [\(Bird et al.,](#page-35-9) [1977\)](#page-35-9). The yield-strain-limiting behavior of the actin gel was detected many times, recently in [\(Gardel et al.,](#page-35-10) [2006\)](#page-35-10). It corresponds most likely not to breaking of individual filaments [\(Tsuda et al.,](#page-36-9) [1996\)](#page-36-9) or proteins connecting the filaments [\(Fujiwara et al.,](#page-35-11) [2002\)](#page-35-11), which would be stress-limiting and occur at greater forces, but to disentanglement of stretching filament arrays, which is a geometric phenomenon and therefore is strain-limiting.

## <span id="page-5-0"></span>S1.4 Overview of Model implementation

The nucleator object is treated as incompressible i.e. if during an iteration a node enters the nucleator, then in the next iteration it is simply moved out of the nucleator along a normal to the nucleator surface.

Nodes are nucleated at a constant rate, proportional to P\_NUC, at the nucleator surface. To allow it to find an equilibrium position before being crosslinked into the network, a new node has its harbinger flag set when created, it experiences only repulsive forces for CROSSLINKDELAY iterations. Crosslinks are then formed as follows: All nodes with within XLINK\_NODE\_RANGE are counted, and links are either formed in random order until the number of crosslinks reaches MAX\_LINKS\_PER\_NODE. Once a link is formed, its original distance is stored and used to calculate link forces. If the link is stretched or compressed away from its original length it behaves as a Hooke's Law spring and exerts a force proportional to, and opposing, the displacement. The scale factor for this force is LINK\_FORCE. This is to simulate an actin filament acting as an entropic spring by flexing motions. If the link force exceeds LINK\_BREAKAGE\_FORCE then the link breaks.

The nucleator is allowed to move and rotate, subject to displacement and torque vectors from the summed node repulsion from the nucleator, and the nucleator-node link forces. A full treatment of nucleator inertia is beyond the scope of the current model, and drag is simply scaled by a supplied parameter NUCLEATOR\_INERTIA multiplied by the node inertia, and similarly the nucleator moment of inertia is scaled by the supplied parameter MofI. As a first approximation of how this should change with nucleator size, we scale the inertia and moment of inertia by the radius (or radius and length for long axes of the ellipsoids and capsules) if the VARY\_INERT\_W\_RAD parameter is set. Given that this is not drag through a Newtonian fluid, but largely a product of complex fluid and network drag forces, this may not be very accurate. On the other hand Figure [S18](#page-22-0) shows that the behavior is not very sensitive to the NUCLEATOR\_INERTIA parameter anyway.

Output files are saved as jpgs for the x,y and z projections (convolved with a Gaussian to make it look like a microscope image). Post processing routines can produce 3D rendering jpgs, or interactive 3D renderings on-screen. Also, post-processing 3D rendering of a single image will trigger the program to also write a vrml file to allow the 3D view to be imported into other software (e.g. Acrobat 3D etc.). Note: the program calls the Imagemagick convert program to add text to the images and save as jpgs and calls bzip2 to compress the data files.

#### <span id="page-6-0"></span>S1.5 Model parameter names

For aesthetic reasons, we refer to several model parameters in the text with subscripted letters. These correspond the simulation model parameters listed in Table [S3.](#page-6-1) See Section [S4](#page-25-0) for more information.

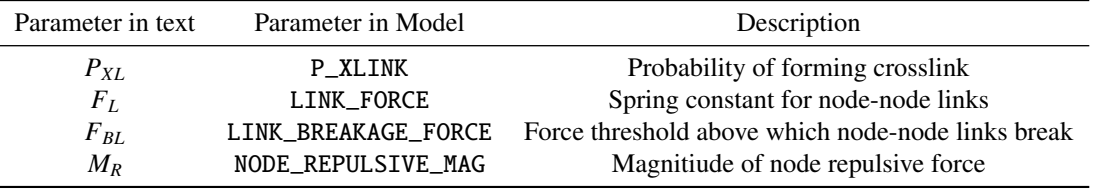

<span id="page-6-1"></span>Table S3: Corresponding simulation parameter names in the main text and in the code

# <span id="page-7-0"></span>S2 3D figures

(3D interactive model)

(3D interactive model)

<span id="page-7-1"></span>Figure S4: Interactive 3D reconstructions of *in silico* shells from unconstrained (top) and constrained (bottom) beads showing linear crack or bi-lobed structure

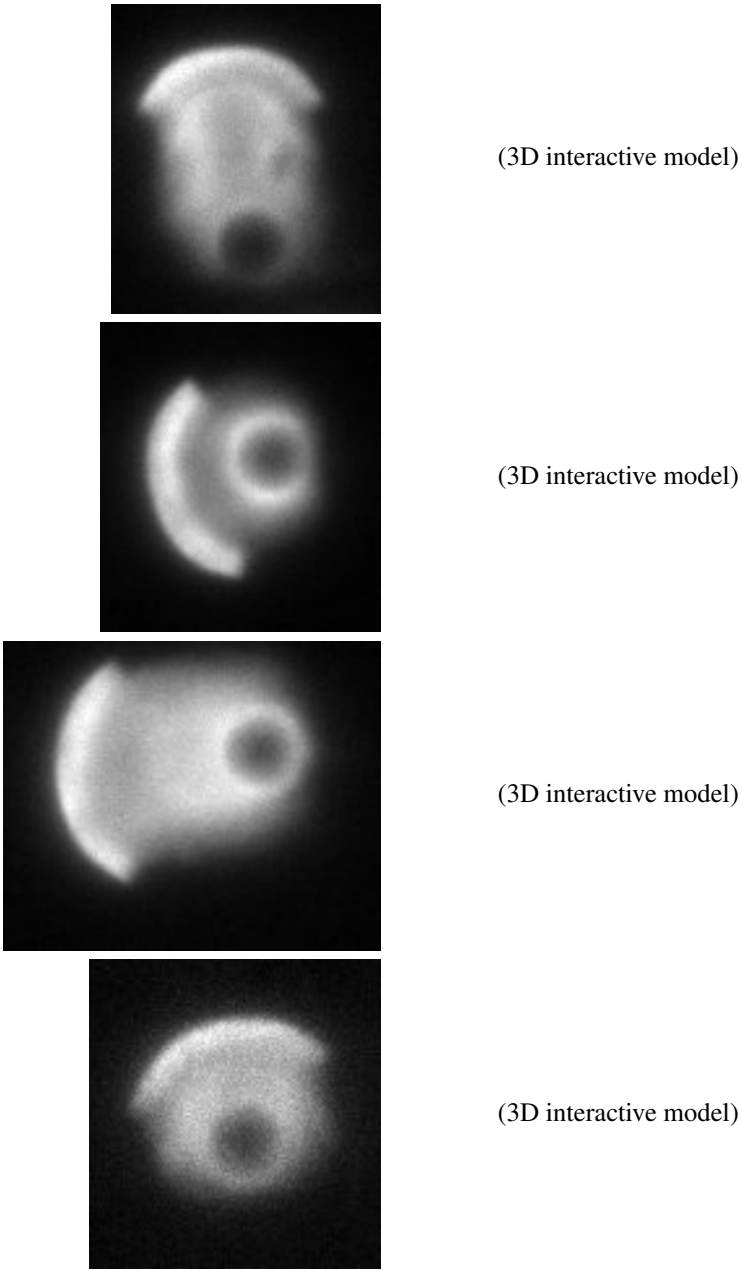

(3D interactive model)

(3D interactive model)

<span id="page-8-0"></span>Figure S5: 2D projections (left) and corresponding interactive 3D reconstructions (right) of constrained beads (5µm spacers) showing smooth opening of shell without bi-lobed structure

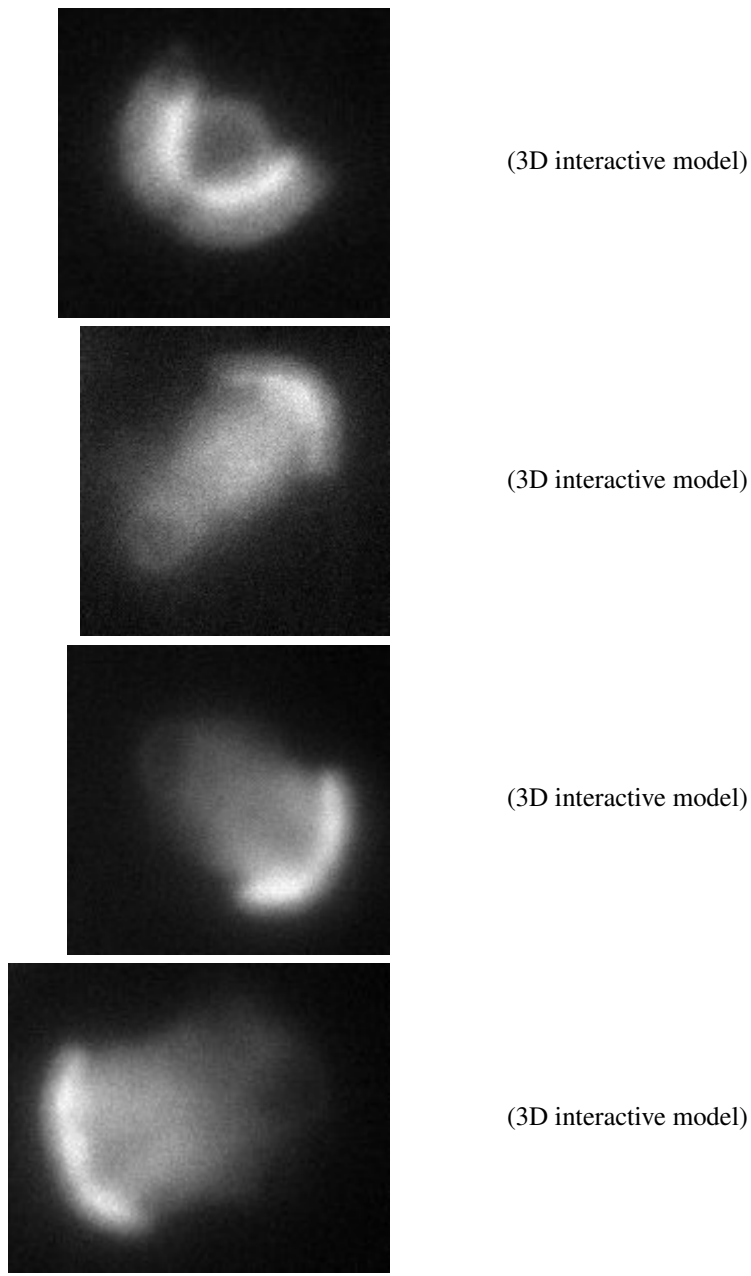

<span id="page-9-0"></span>Figure S6: 2D projections (left) and corresponding interactive 3D reconstructions (right) of unconstrained beads (15µm spacers) showing bi- and tri-lobed structure

<span id="page-10-0"></span>Figure S7: Interactive 3D view of in silico network trajectory relative to bead during smooth motion

(3D interactive model)

<span id="page-10-1"></span>Figure S8: Interactive 3D view of in silico network trajectory relative to half-coated capsule during smooth motion

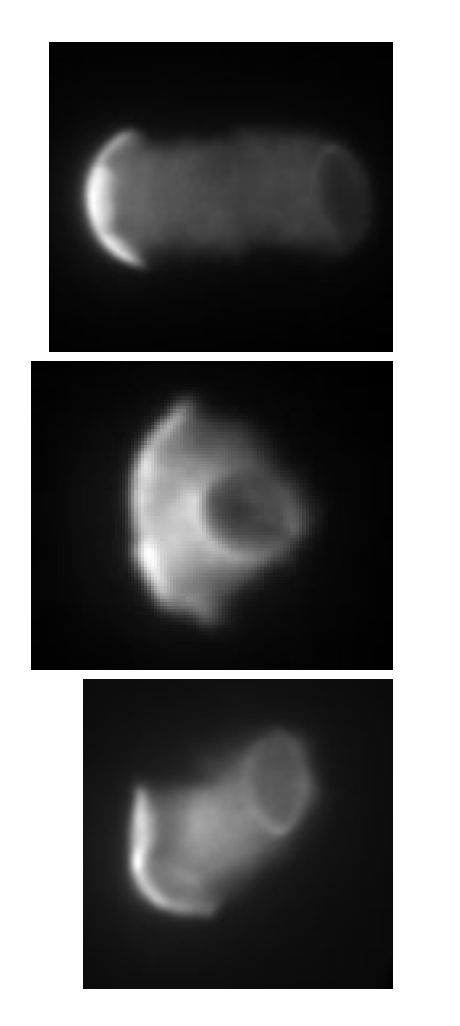

(3D interactive model)

(3D interactive model)

<span id="page-11-0"></span>Figure S9: 2D projections (left) and corresponding interactive 3D reconstructions (right) of shells and tails from unconstrained ellipsoidal beads showing sideways symmetry breaking and motility

# <span id="page-12-0"></span>S3 Model Robustness

To determine how the model behaviors depend on the parameters, we took our default parameter set (Section [S4\)](#page-25-0) and varied each parameter one by one. Figures [S10](#page-14-0) to [S19](#page-23-0) show the effect of varying the parameters, with images on the left showing timepoints during the run, and the corresponding bead velocities on the right (exact parameters are included in tiny writing in the top left of the figures). Some of the runs are cut short for some values of particular parameters (e.g. Figure [S13](#page-17-0) when high LINK\_BREAKAGE\_FORCE) because the run essentially stalls, and occasionally the algorithm that decides the camera position gets the axis wrong and the view is parallel to, rather than orthogonal to, the symmetry breaking crack axis.

Overall motility and pulsatile motion are extremely robust, but the smoothness of motion is fragile—changing many of the parameters will cause a transition to pulsatile motion.

Some particularly interesting points to note:

### <span id="page-12-1"></span>S3.1 Increasing Radius produces pulsatile motion

Figure [S10](#page-14-0) shows that increasing the bead radius causes a transition from smooth to pulsatile motion, mimicking that seen in experiments [\(Bernheim-Groswasser et al.,](#page-35-6) [2002\)](#page-35-6). This run was performed with bead-tail attachments turned off and not varying nucleator inertia as a function of radius to demonstrate that this transition is due to an effect of the radius of the bead on the network. At smaller bead radii, two things operate: First there the curvature is higher, so the network expansion is effectively faster [\(Bernheim-Groswasser et al.,](#page-35-6) [2002\)](#page-35-6), and secondly the ratio bead size to the network mesh size is smaller. This means that it is harder for tension to build up around the bead (through the effective mesh size of the network) because the bead can effectively go through the mesh. Another way to look at this is as analogous to reducing the probability of crosslinking P\_XLINK. This produces smooth motion by increasing the effective mesh size when there are fewer links (few links, loose connections, larger effective mesh size) and the bead can move smoothly through the mesh. Reducing the radius does the same thing—the mesh size is the same, but now the smaller bead can move through it. Effective meshwork size is hard to control here, so it is difficult to tease out the relative contributions of these two factors on the transition to smooth motion for smaller beads. Nonetheless, the current model does have very simplified treatment of how drag on the bead changes with bead size. Since changing the nucleator inertia explicitly (Figure [S18\)](#page-22-0) also affects the smoothness of motion, we are cautious in interpreting the effect of changing the radius with the current model.

### <span id="page-12-2"></span>S3.2 Shell thickness

The shell is relatively constant thickness for all parameters except for LINK\_FORCE, i.e. the spring constant of the network (figure [S14\)](#page-18-0). When the spring constant is low, the network stretches a lot before offering a significant restoring force. Since this (circumferential) stretching is the cause of the symmetry break, decreasing the spring constant increases the thickness of the shell.

# <span id="page-12-3"></span>S3.3 Shell Flatness

Varying LINK\_BREAKAGE\_FORCE changes the force required to break links of the network. Figure [S13](#page-17-0) shows that for very low LINK\_BREAKAGE\_FORCE the network is incoherent, similar to the network with very few links (c.f. low values of P\_XLINK). Unlike varying P\_XLINK, high values of LINK\_BREAKAGE\_FORCE produce a very flat shell after symmetry breaking (looking at these results in 3D show the shell indeed to be planar). This supports the model of symmetry breaking: when the LINK\_BREAKAGE\_FORCE is very high, no outer shell links break except when the shell rips right through in the catastrophic symmetry break rip. When the shell relaxes, since no links broke in the outer shell, the equilibrium area of this outer shell is still exactly the same as the inner shell, so the shell relaxes to a flat plane.

## <span id="page-12-4"></span>S3.4 Multiple tails

Just as high values of LINK\_BREAKAGE\_FORCE produce strong shells that become planar when they open, low values of LINK\_BREAKAGE\_FORCE produce shells that fragment, resulting in multiple tails (Figure [S13\)](#page-17-0).

# <span id="page-13-0"></span>S3.5 Pulsatile motion with no bead-network friction

Figure [S20](#page-24-0) demonstrates that increasing P\_XLINK in the absence of any bead-network attachments still induces a transition from smooth to pulsatile motion, showing that this pulsatile motion does not require friction.

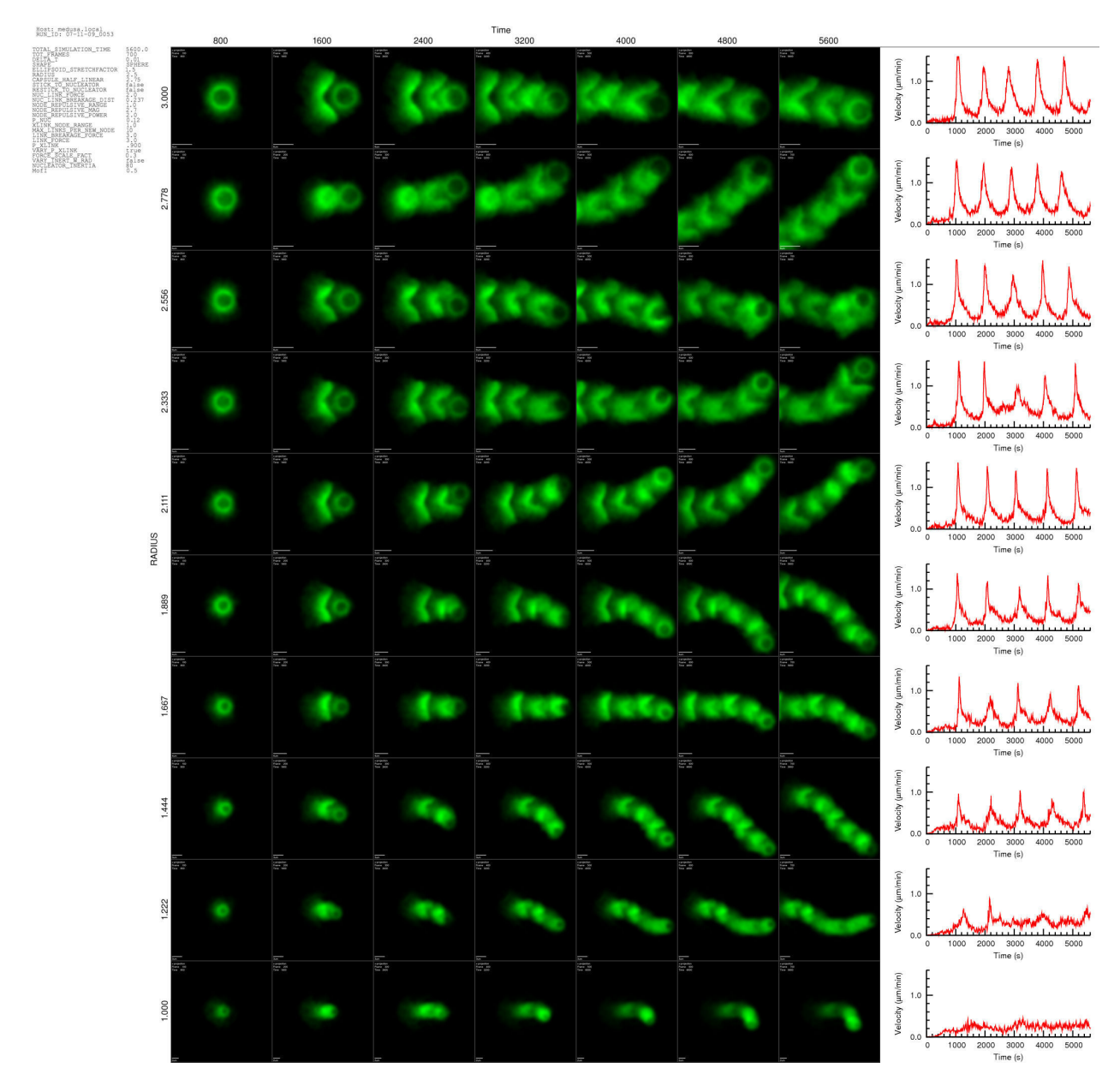

<span id="page-14-0"></span>Figure S10: Effect of varying RADIUS

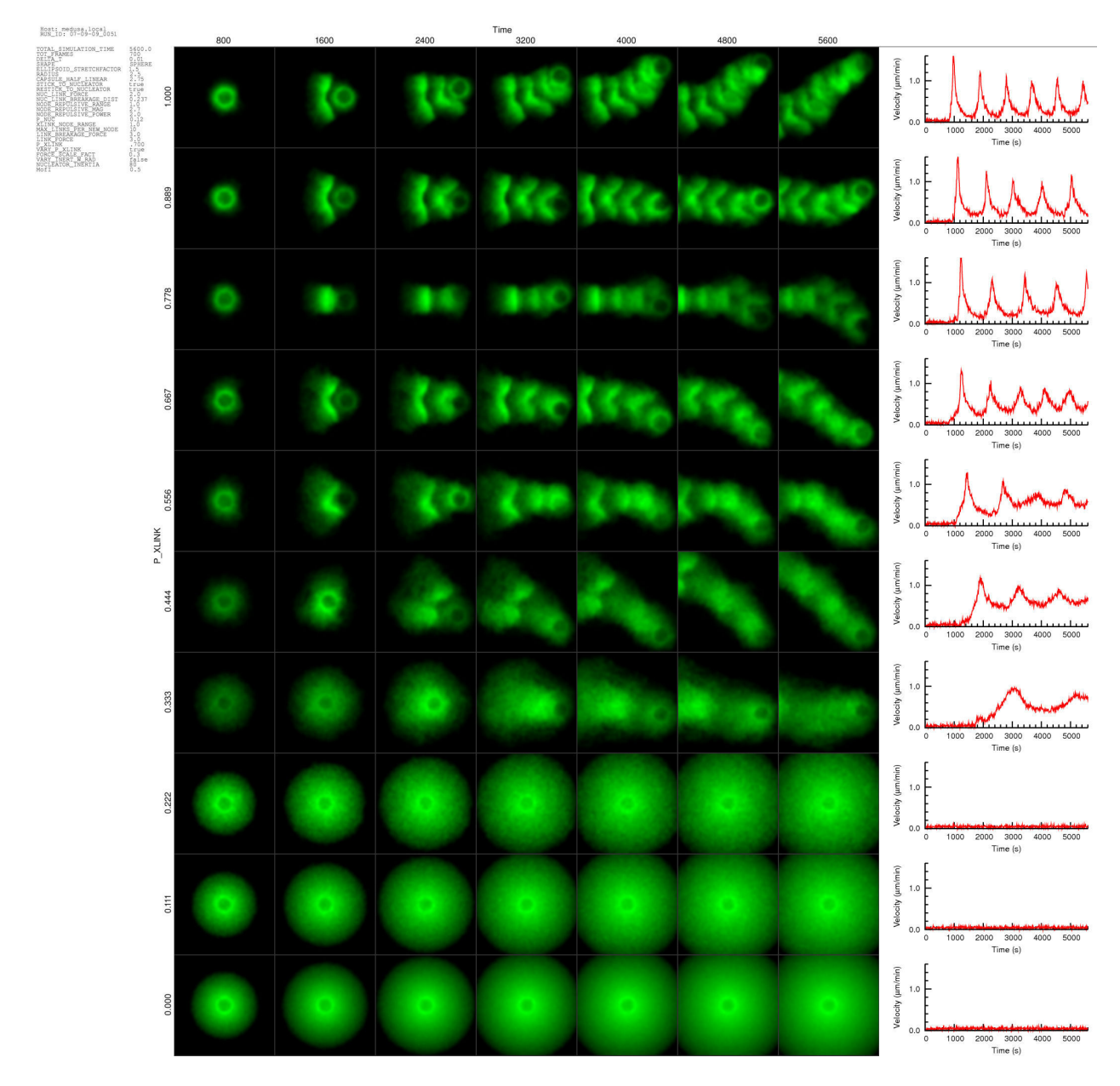

<span id="page-15-0"></span>Figure S11: Effect of varying P\_XLINK

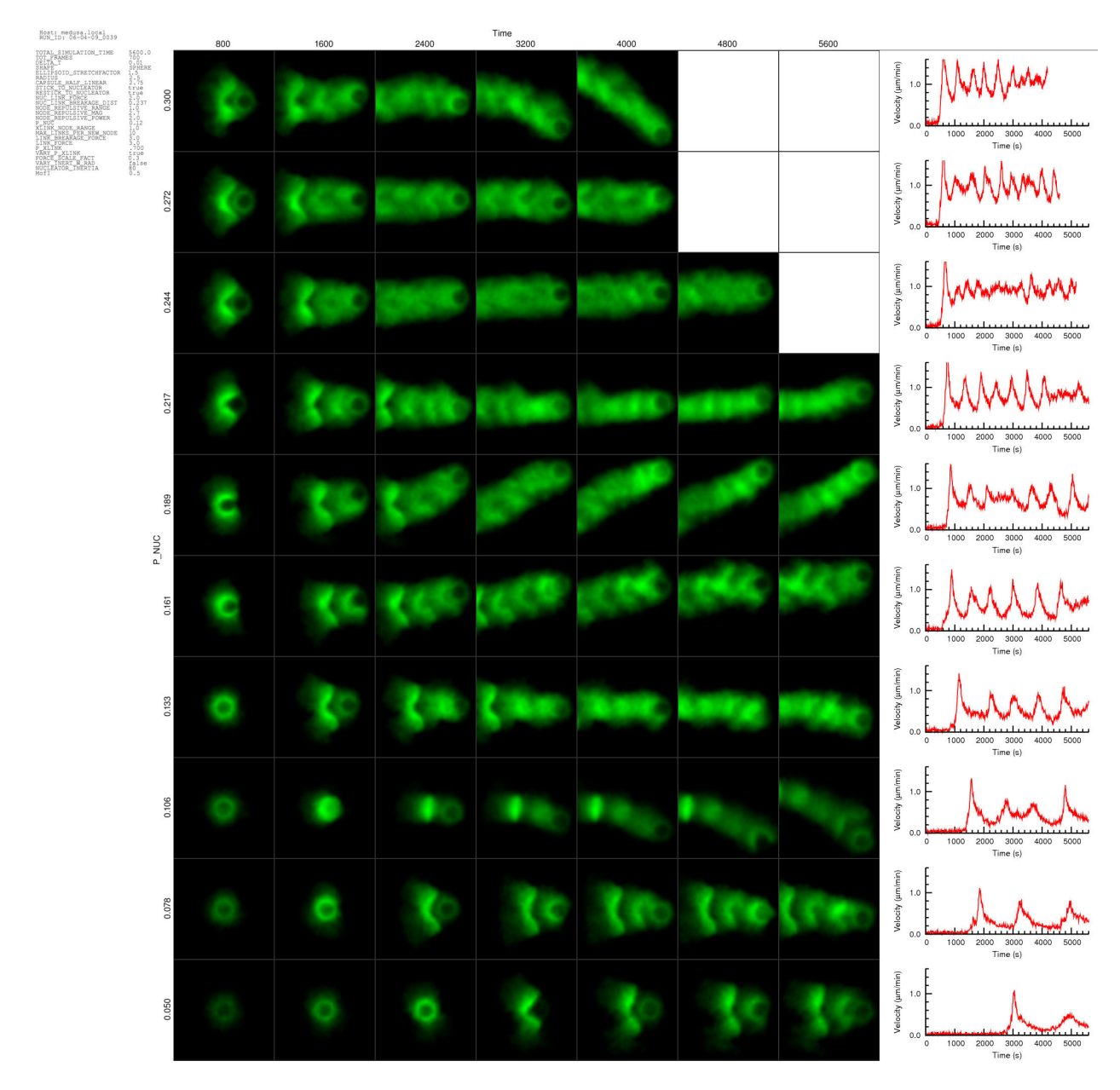

<span id="page-16-0"></span>Figure S12: Effect of varying P\_NUC

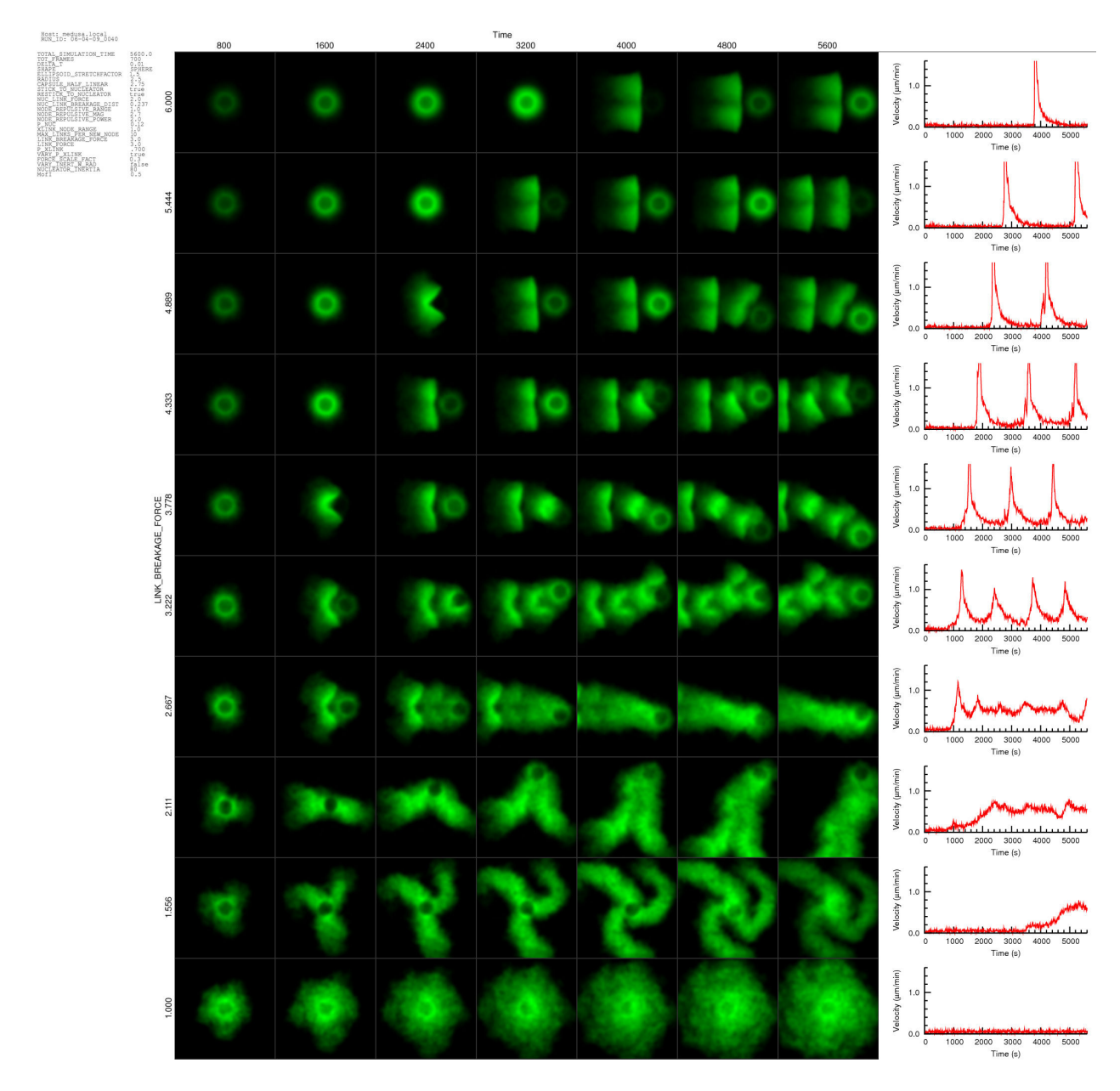

<span id="page-17-0"></span>Figure S13: Effect of varying LINK\_BREAKAGE\_FORCE

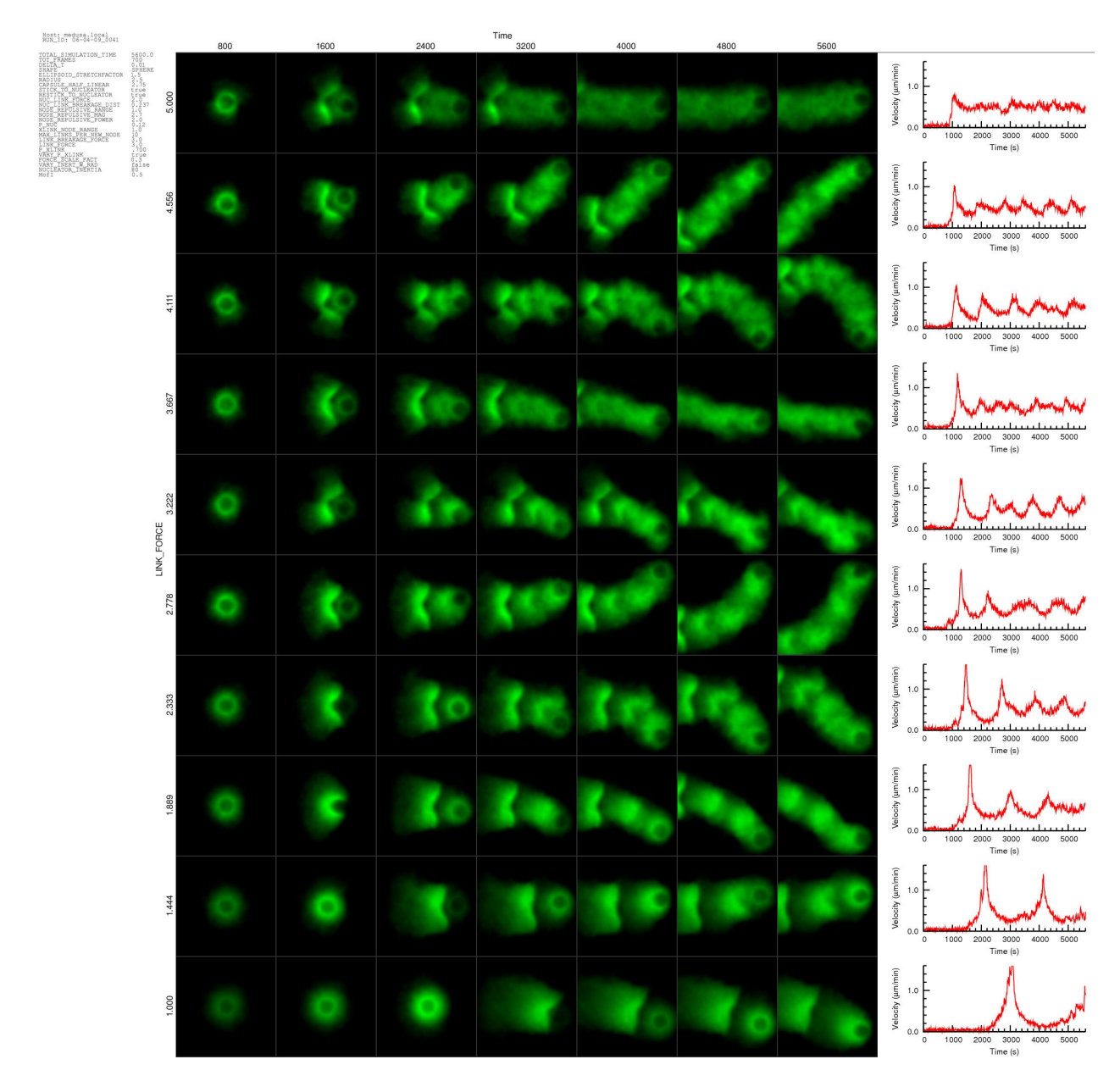

<span id="page-18-0"></span>Figure S14: Effect of varying LINK\_FORCE

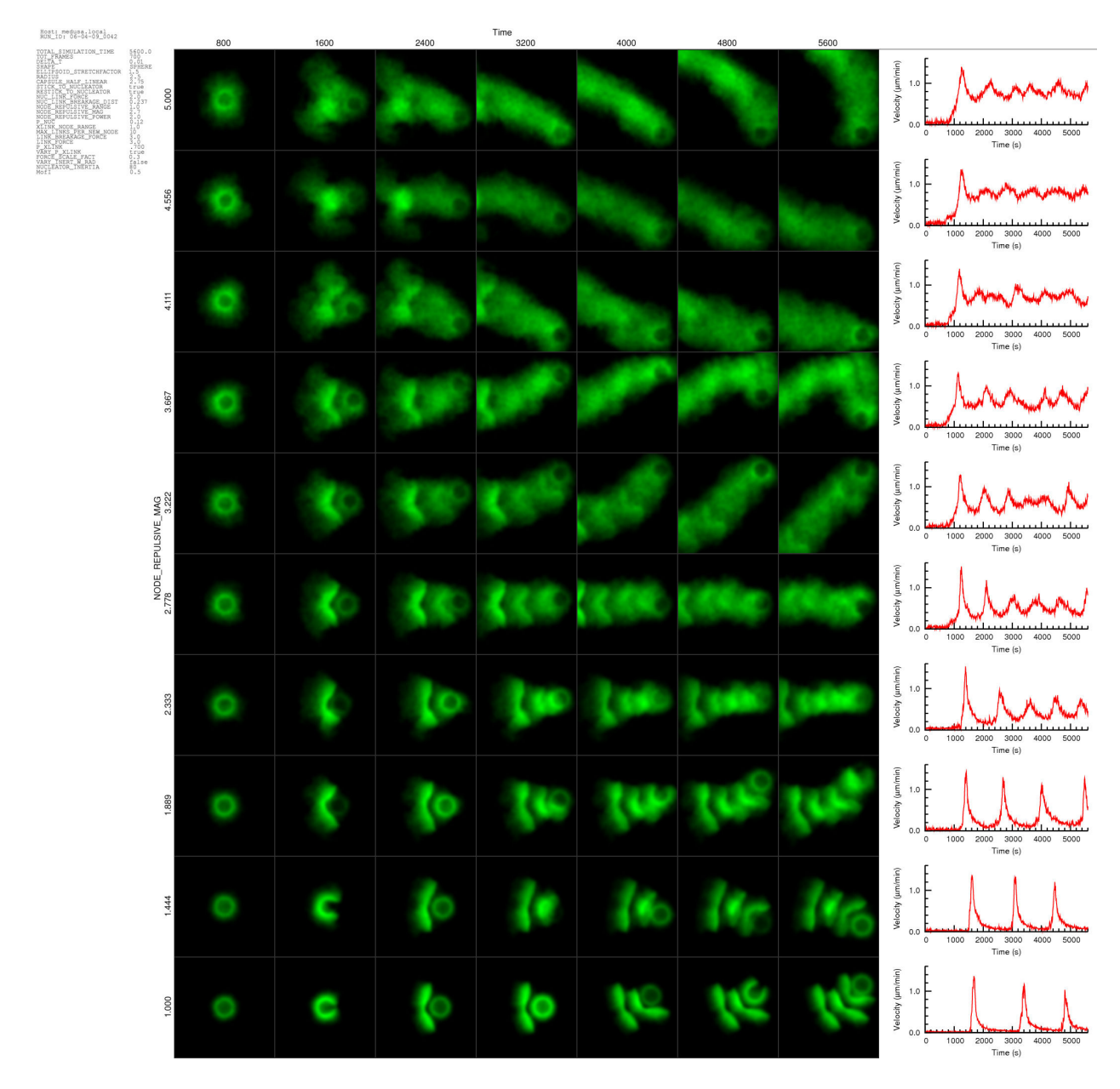

<span id="page-19-0"></span>Figure S15: Effect of varying NODE\_REPULSIVE\_MAG

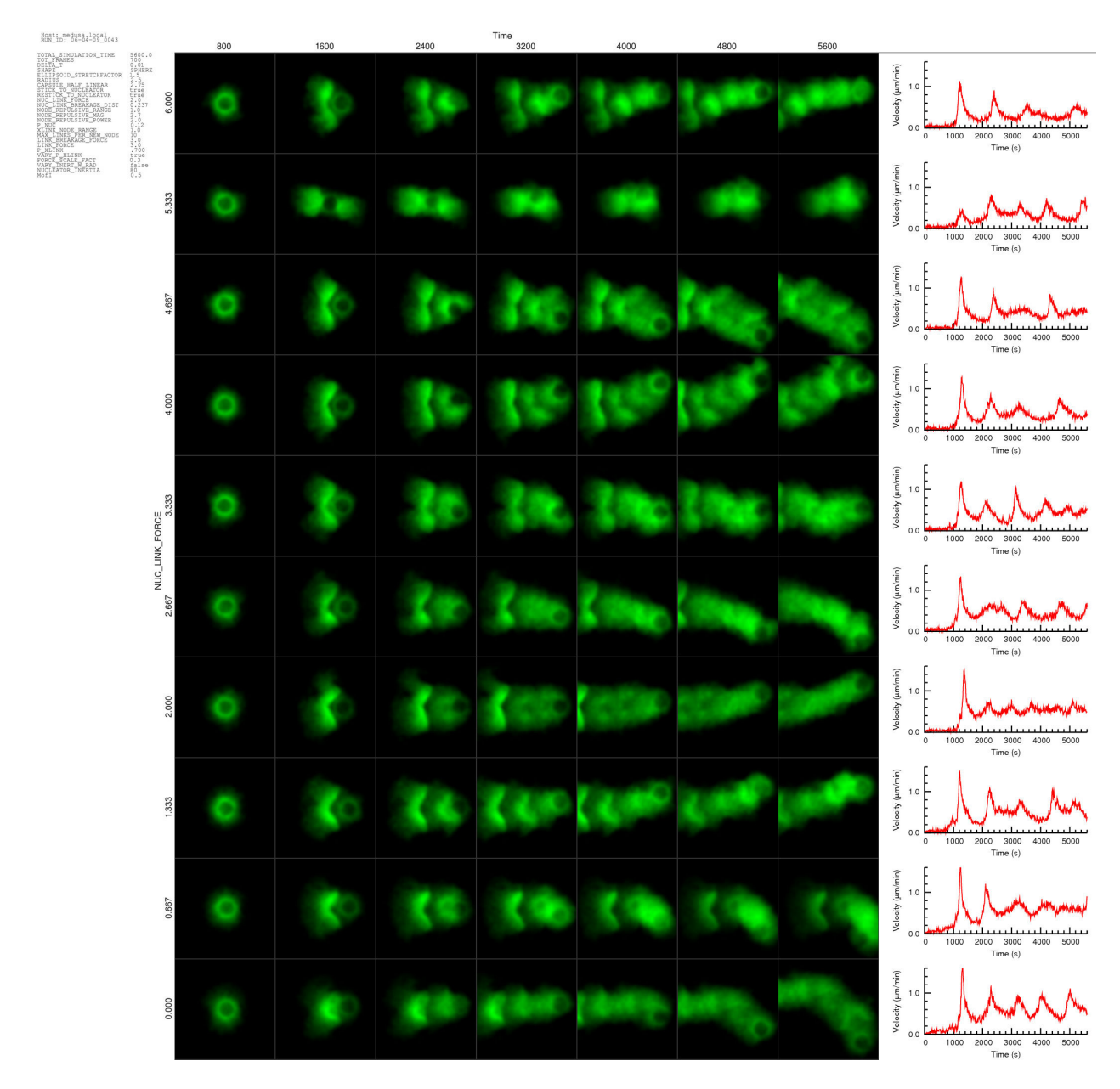

<span id="page-20-0"></span>Figure S16: Effect of varying NUC\_LINK\_FORCE

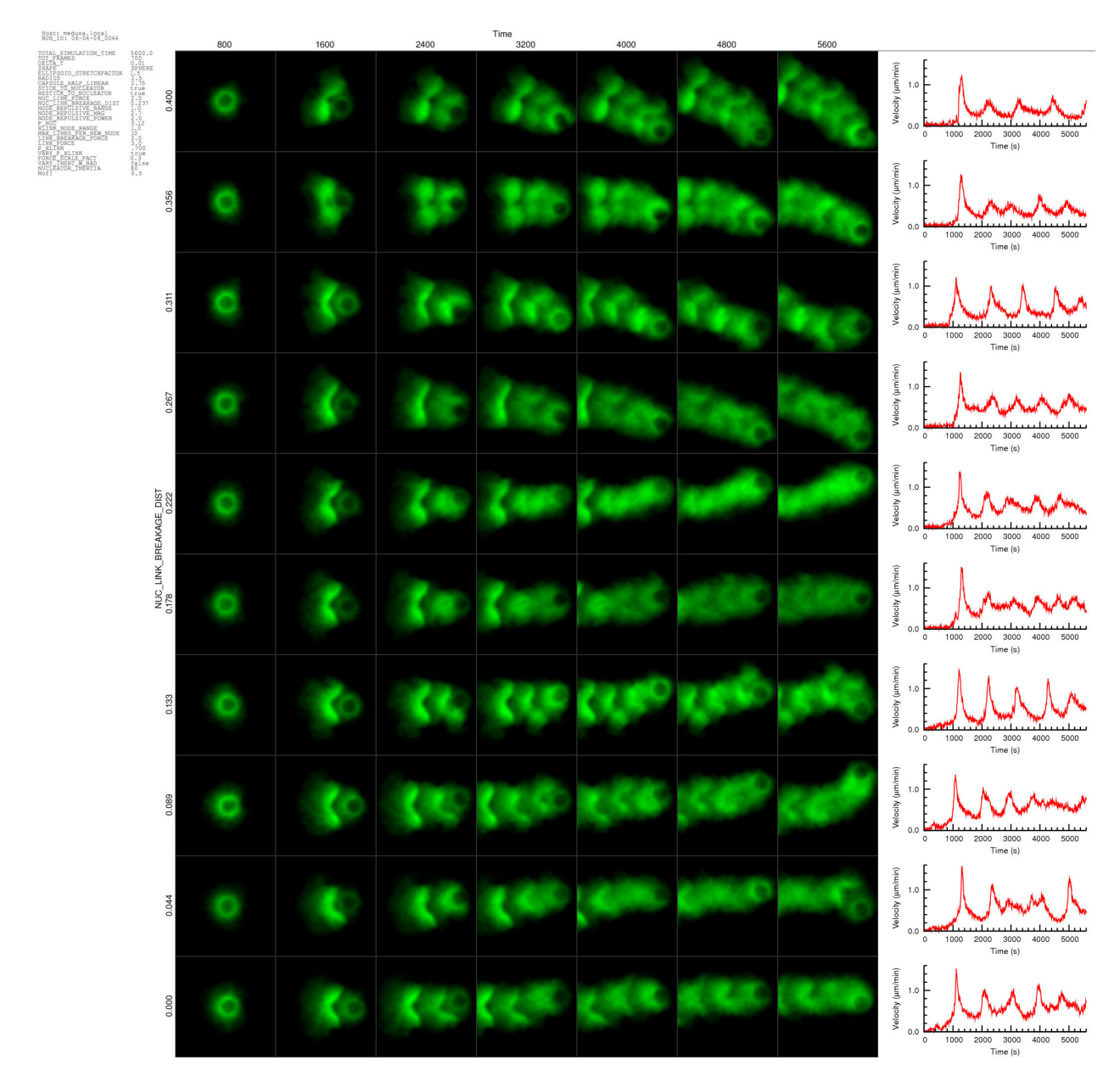

<span id="page-21-0"></span>Figure S17: Effect of varying NUC\_LINK\_BREAKAGE\_DIST

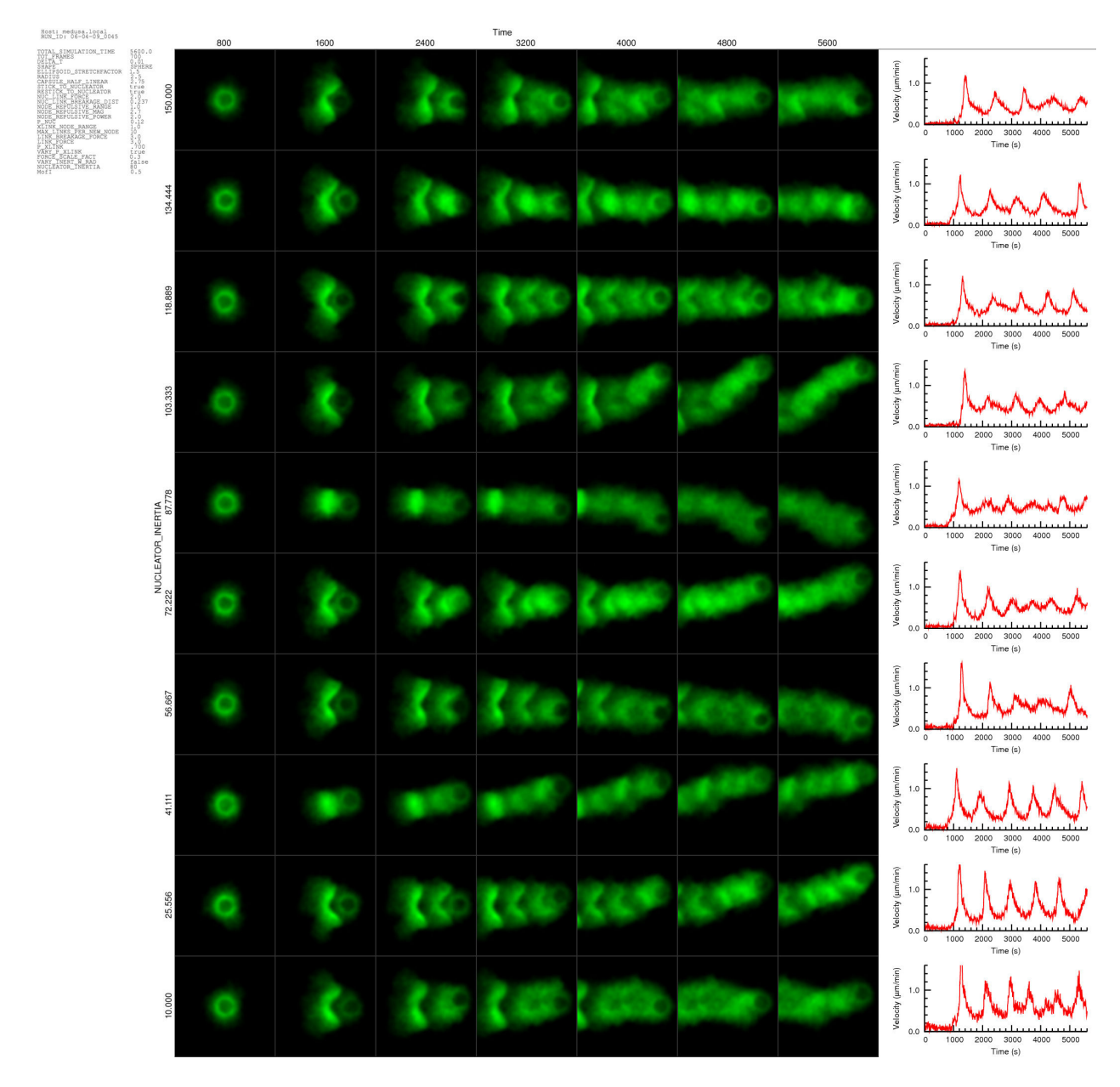

<span id="page-22-0"></span>Figure S18: Effect of varying NUCLEATOR\_INERTIA

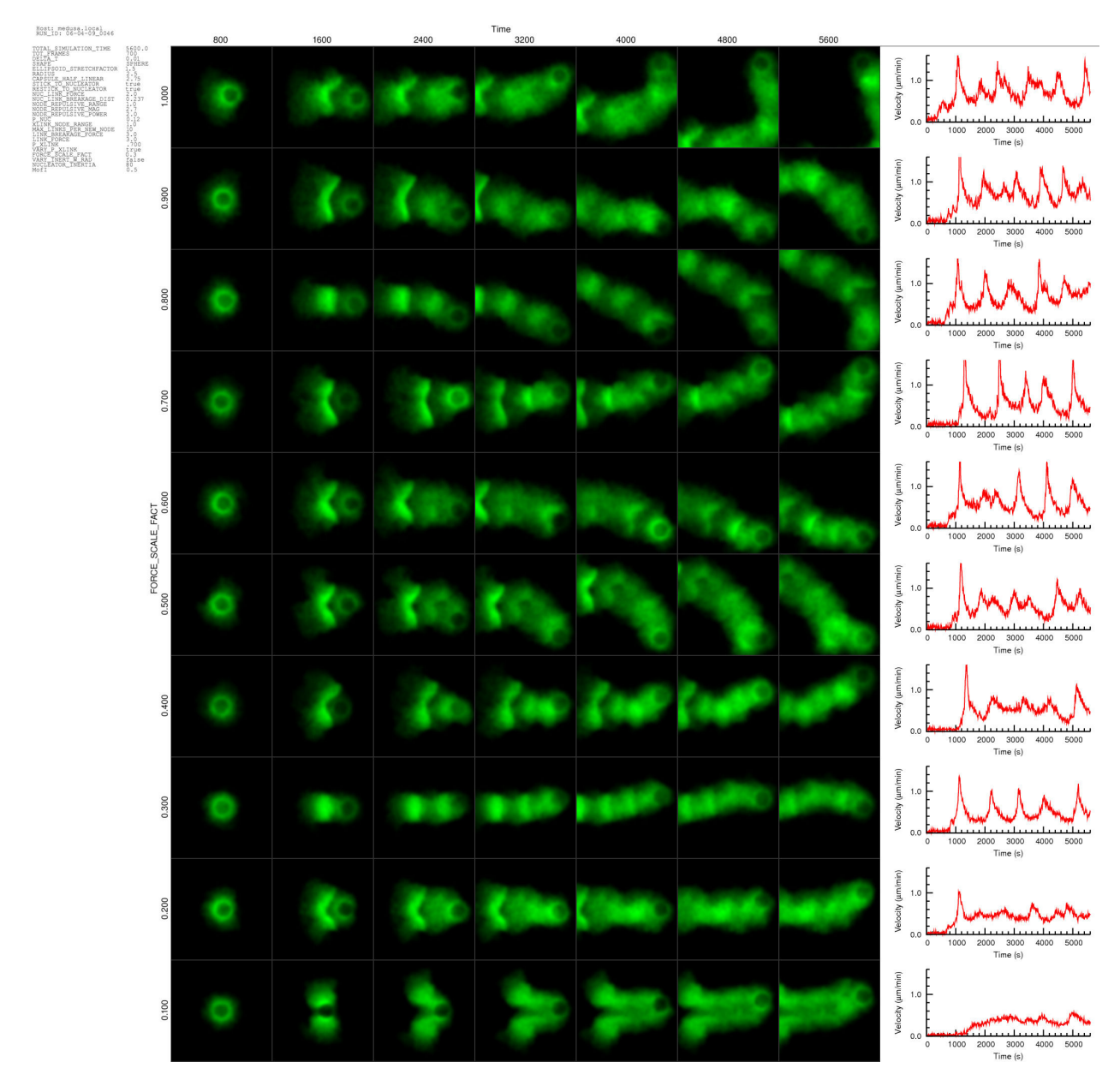

<span id="page-23-0"></span>Figure S19: Effect of varying FORCE\_SCALE\_FACT

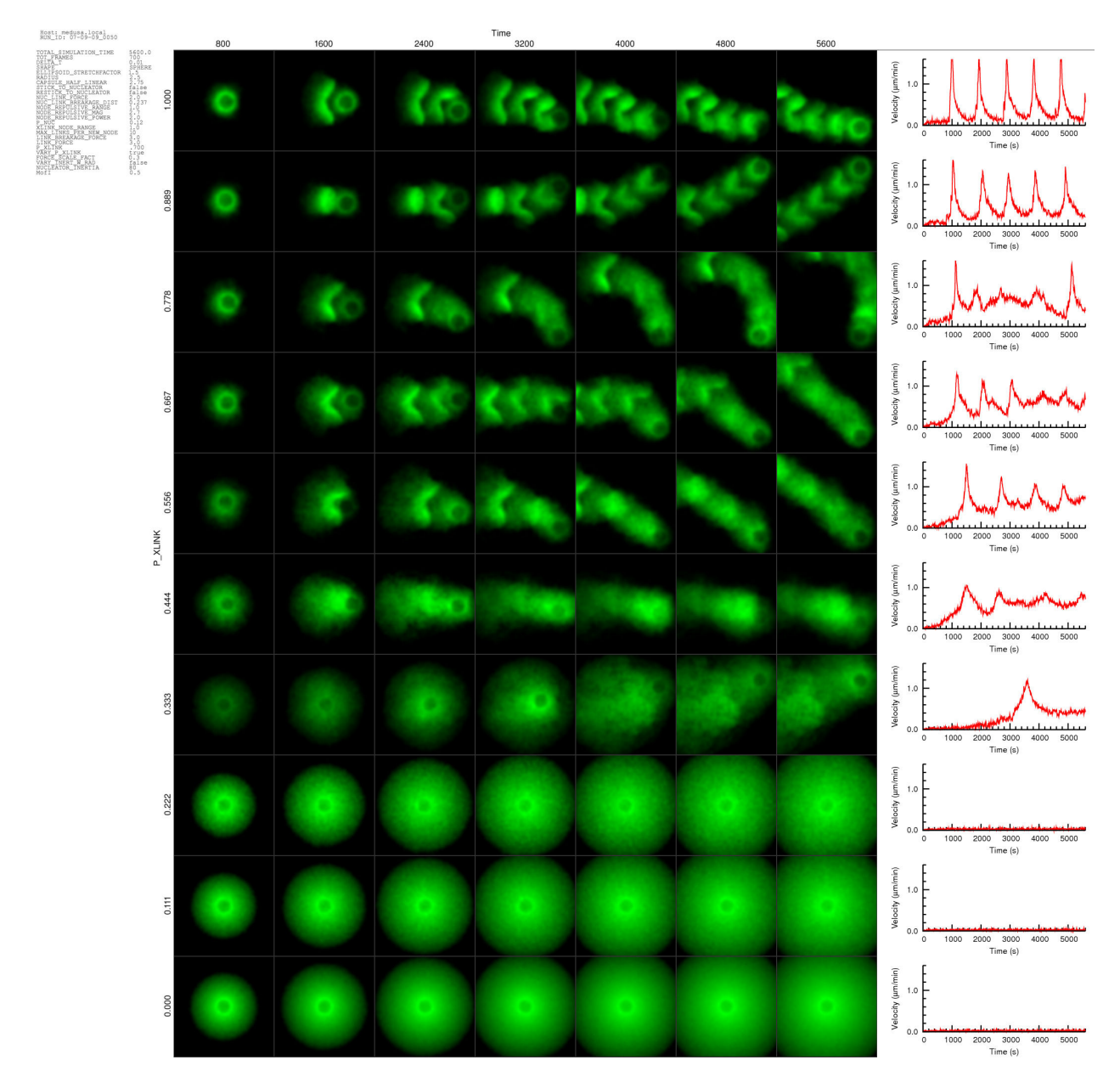

<span id="page-24-0"></span>Figure S20: Effect of varying P\_XLINK with no bead-network friction

# <span id="page-25-0"></span>S4 Simulation Settings: Model Parameters

These are the core model settings in the cometparams.ini file. The model is currently uncalibrated: units are specified in nominal microns, seconds, piconewtons etc., for purposes of understanding the parameters, but don't directly correspond to the physical properties of the actin gel.

### <span id="page-25-1"></span>S4.1 Run Time

```
TOTAL_SIMULATION_TIME 5600.0 # (s) how long to run the simulation for (in simulation-time seconds)
TOT_FRAMES 700 # (frames) how many frames in this time
DELTA_T 0.01 # (s) iteration timestep
```
TOTAL\_SIMULATION\_TIME defines the run length in simulation time (uncalibrated, nominally seconds). TOT\_FRAMES defines the number of frames to be taken during the run, i.e. 700 frames would mean one frame every 800 iterations. Frames are not time units, but simply represent equal-spaced points in time when data is saved, bitmaps calculated, etc. DELTA\_T defines the time step between iterations, i.e. for the given TOTAL\_SIMULATION\_TIME of 5600 and DELTA\_T of 0.01, there will be a total of 560000 iterations. Increasing DELTA\_T makes the run faster, but risks errors. Generally, a too-large DELTA\_T will result in warnings that nodes are entering significant distances into the nucleator before being ejected, but also check that the network behavior is not being affected by artifacts of too large a DELTA\_T by reducing DELTA\_T by a factor of 2 or more to see if you get the same result)

### <span id="page-25-2"></span>S4.2 Nucleator Geometry

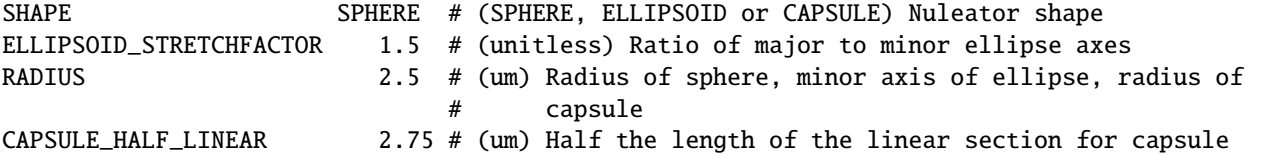

SHAPE can be SPHERE, CAPSULE or ELLIPSOID. For SPHERE, only the RADIUS matters. For CAP-SULE, RADIUS and CAPSULE\_HALF\_LINEAR are used, and for ELLIPSOID, RADIUS and ELLIPSOID\_STRETCHFACTOR define the shape. (Arbitrary shapes can be defined in the code, given a function that for a supplied point, returns a vector normal to the nearest point on the surface to the given point.)

### <span id="page-25-3"></span>S4.3 Nucleator Attachments

STICK\_TO\_NUCLEATOR true # (boolean) whether nodes stick to nucleator upon creation RESTICK\_TO\_NUCLEATOR true # (boolean) whether nodes stick to nucleator upon contact NUC\_LINK\_FORCE 2.0 # (pN/um) nucleator-node link force scaling factor NUC\_LINK\_BREAKAGE\_DIST 0.237 # (um) maximum nucleator-node link length before it breaks

When nodes are created, STICK\_TO\_NUCLEATOR defines whether they stick to their point of creation on the nucleator surface. Stuck nodes exert a force proportional to NUC\_LINK\_FORCE multiplied by the distance from the surface stuck point until they are extended beyond NUC\_LINK\_BREAKAGE\_DIST when the link breaks. If RESTICK\_TO\_NUCLEATOR is true, *unstuck* nodes will re-stick if they come into contact with the surface again.

#### <span id="page-25-4"></span>S4.4 Node-node repulsion

```
NODE_REPULSIVE_RANGE 1.0 # (um) how far to calculate the node-node repulsion function
NODE_REPULSIVE_MAG 2.7 # (pN)magnitude scale factor for repulsive force
NODE_REPULSIVE_POWER 2.0 # (unitless) power of repulsion function (see equation) (always set
                          # to 2 for the moment)
```
The repulsion force between nodes is of the form:

$$
F_R = M_R \left( \left( \frac{d_R}{d} \right)^{P_R} - 1 \right), \quad 0 < d < d_R
$$

where *d* is the distance between nodes,  $M_R$  (NODE\_REPULSIVE\_MAG) is a magnitude scale factor, and  $d_R$  (NODE\_REPULSIVE\_RANGE) is maximum range of the repulsive force. The power factor *P<sup>R</sup>* (NODE\_REPULSIVE\_POWER) is 2, so this is a simple inverse square repulsive force.

#### <span id="page-26-0"></span>S4.5 Node links

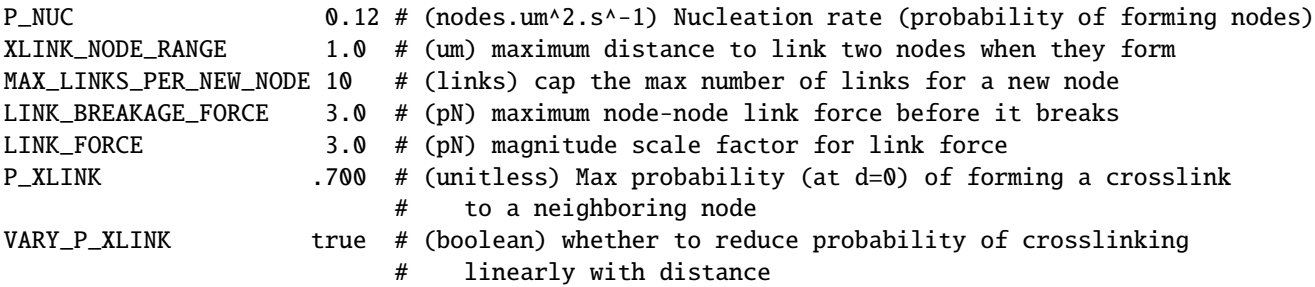

P\_NUC defines the rate of nucleation of new nodes per unit area per unit time. i.e. for one iteration, the number of new nodes added over the whole of the nucleator surface is P\_NUC ∗ DELTA\_T ∗ surf\_area, where surf\_area is in  $\mu$ m  $^2$ . The nodes are added at random positions on the surface, with an even distribution unless the ASYMMET-RIC\_NUCLEATION variable is set.

New nodes are crosslinked to nearby nodes within XLINK\_NODE\_RANGE. The links then behave as Hookean springs, exerting a restoring force

$$
F_L = -M_L \left(\frac{d - d_L}{d_L}\right)
$$

where *d* is the distance between nodes,  $M_L$  is a magnitude scale factor, and  $d_L$  is the original length of the link when it was formed ( extbackslashfref{fig:simulationdetails}). If the link is extended so that its force goes beyond a certain limit, the link breaks. (optionally this can be strain rather than stress, i.e. a break occurs when  $\frac{d}{dt}$  exceeds a certain limit rather than when  $\frac{d-d_L}{d_L}$  does)

Nodes are added to the surface and fixed there while their repulsive forces are ramped up linearly from 0 to full. This allows time for nodes already at the surface move and make room for the new node before it is crosslinked. The ramp-up occurs over CROSSLINKDELAY iterations. MAX\_LINKS\_PER\_NEW\_NODE limits the maximum number of crosslinks for each new node. LINK\_FORCE is the spring constant, and when the extension forces reaches LINK\_BREAKAGE\_FORCE, the link breaks. P\_XLINK is the probability of forming a crosslink to a node within range (still restricted by the MAX\_LINKS\_PER\_NEW\_NODE limit). The VARY\_P\_XLINK flag (normally on) also imposes a linear tail-off of this probability with distance.

#### <span id="page-26-1"></span>S4.6 Drag

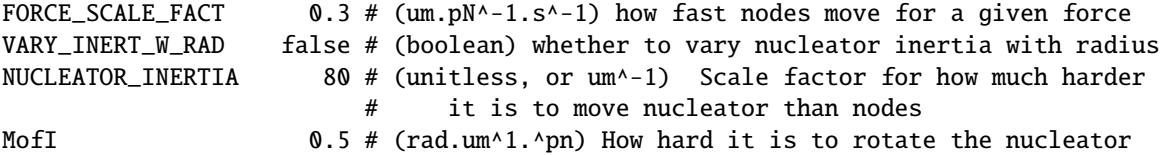

This section relates the forces to the actual movement of the nodes and nucleator. FORCE\_SCALE\_FACT scales the movement of nodes (i.e. effectively inverse of node drag). If you reduce this, you probably need to reduce DELTA\_T as well. NUCLEATOR\_INERTIA determines how hard it is to *displace* the nucleator and MofI determines how hard it is to rotate it. If VARY\_INERT\_W\_RAD is set, inertia will be scaled by the size of the nucleator.

# <span id="page-27-0"></span>S5 Simulation Settings: Display

These settings in the cometparams.ini affect the way data is displayed. There are two display outputs, bitmaps (2D) and VTK (3D). Bitmaps are automatically created during the initial calculation run, but usually start only after the symmetry breaking direction is determined (since this determines the observer position). Bitmaps can also be produced after the initial calculation run is complete with comet post, and VTK output is produced only after the initial calculation run with comet view or comet vtk:

# <span id="page-27-1"></span>S5.1 Producing Bitmaps

You can call the bitmap processing with

comet post 0:0

where  $0:0$  processes all frames, or a range of frames if specified.

# <span id="page-27-2"></span>S5.2 Producing VTK output

You can call the VTK processing either interactively with

comet view 300:300

Note only a single frame can be specified for the interactive view. or in batch mode with

comet vtk 0:0

VTK can also produce vrml files to import the 3D models into other software (e.g. Acrobat 3D) by calling with one frame only

comet vtk 300:300

S5.3.1 Basic settings

# <span id="page-27-3"></span>S5.3 Bitmap display settings

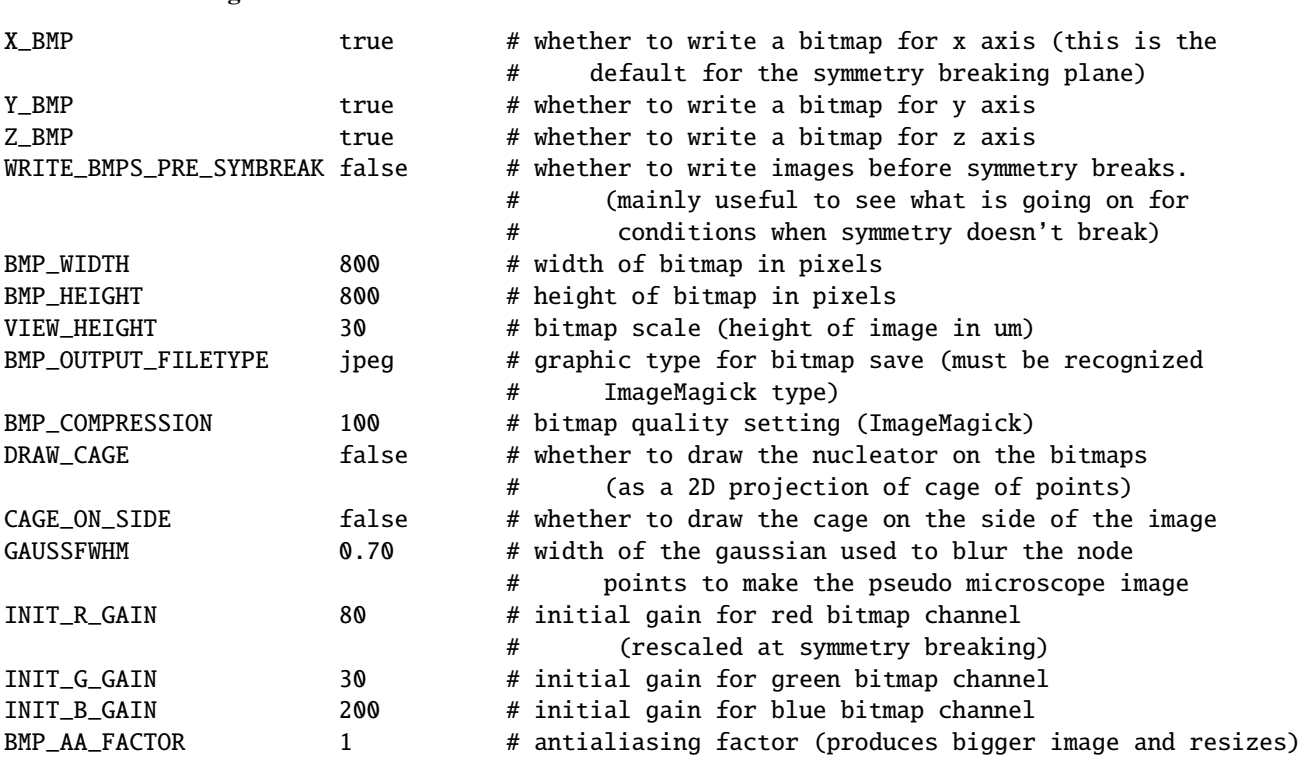

# S5.3.2 Plotting forces on bead

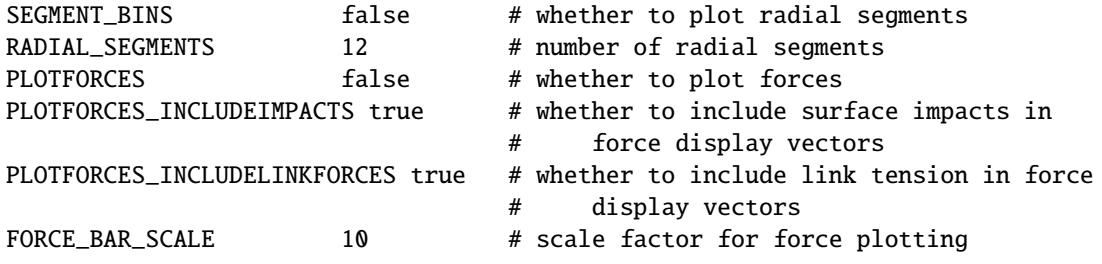

# S5.3.3 Plotting speckle in shell and tail

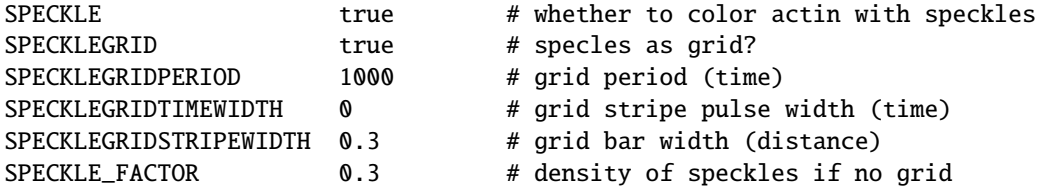

# <span id="page-28-0"></span>S5.4 VTK settings (3D)

# S5.4.1 Basic Settings

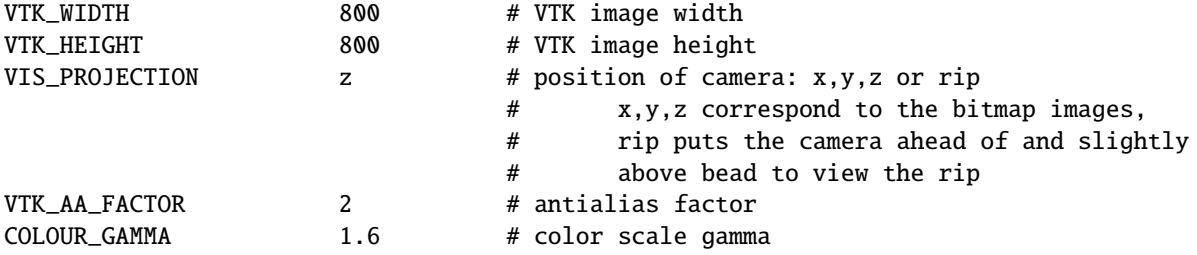

### S5.4.2 What to display

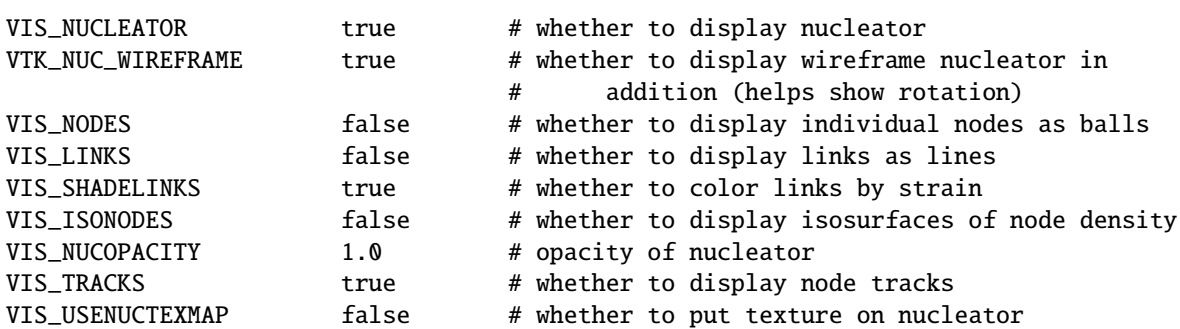

# S5.4.3 3D view settings

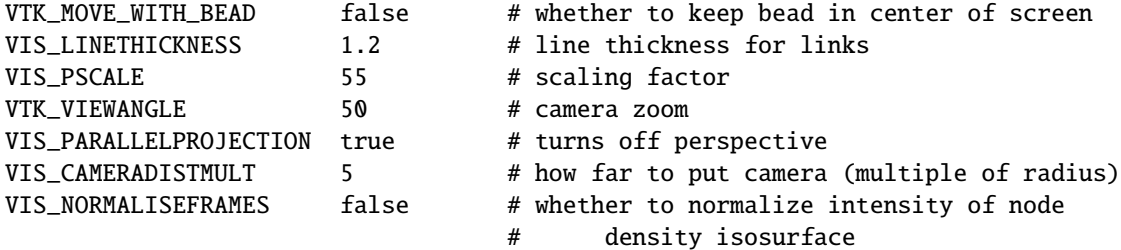

# <span id="page-29-0"></span>S5.5 Misc

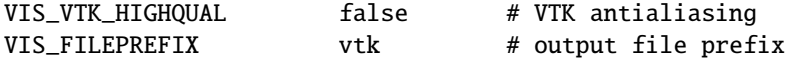

# <span id="page-29-1"></span>S5.6 Settings that apply to both bitmaps and VTK

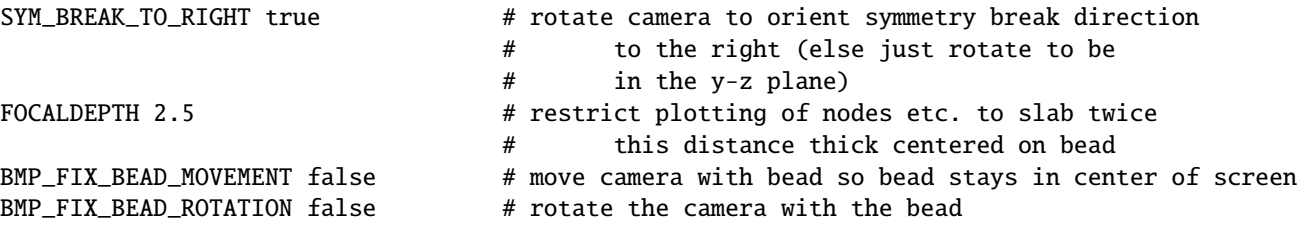

# <span id="page-30-0"></span>S6 Installing the program

The program requires ImageMagick for writing images and bzip2 for compressing data files. We recommenced using [macports](http://macports.org) to install ImageMagick on OS X, and [cygwin](http://cygwin.org) to install ImageMagick and bzip2 on windows (see 'Platform Specific Information' below).

## <span id="page-30-1"></span>S6.1 Precomiled binary for OS X

We provide a [precompiled binary for Mac OS X,](http://www.dayel.com/comet/bin/) and instructions for compiling from source for OS X, Linux and Windows. The precompiled OS X binary includes the VTK 3D visualization and GSL random number generator, but still requires ImageMagick for the bitmap conversion.

### <span id="page-30-2"></span>S6.2 Compiling from source

#### S6.2.1 Downloading the source

The source is freely available via [git](http://git-scm.com/) under the open source GNU General Public License. To download the latest source into a directory called 'comet' type:

```
git clone git://www.dayel.com/comet.git
```
makefiles are included for building with GCC on linux, OS X, windows, and DEC Alpha, and an Xcode project file is also included for OS X. You can browse the source at http://www.dayel.com/git/comet.git .

### <span id="page-30-3"></span>S6.3 Dependencies

The code has two optional dependencies, the [Gnu Scientific Library \(GSL\)](http://www.gnu.org/software/gsl/) which provides the Mersenne Twister random number generator (more statistically valid than the standard rand() function), and [The Visualization Toolkit](http://vtk.org) [\(VTK\)](http://vtk.org) which provides the 3D visualization routines. If these libraries are not available, you can compile without them by changing the #define's USE\_GSL\_RANDOM and LINK\_VTK in the file stdafx.h from 1 to 0 respectively.

### <span id="page-30-4"></span>S6.4 Platform Specific Information

The code has been developed on OS X 10.5 and Linux, but should run fine in windows.

#### S6.4.1 OS X

First install the [Apple Developer Tools,](http://developer.apple.com/tools/) then open the Xcode project file included in the source. Include the GSL and VTK libraries in the search path, or disable before compiling (see above).

## S6.4.2 Linux

A makefile is included for compilation with GNU Make. This should be edited to point to the GSL and VTK libraries, or disable them before compiling (see above).

#### S6.4.3 Windows

First install [cygwin,](http://cygwin.org) then use cygwin to install ImageMagick, bzip2 and gcc, then compile as for Linux. If compiling with Visual Studio instead of gcc, you will also need a pthreads library.

# <span id="page-31-0"></span>S7 Running the program

### <span id="page-31-1"></span>S7.1 Command line syntax

The program expects to be run from a new directory containing a copy of the control file cometparams.ini, an example of which is included in the source code and explained in detail below. Typing 'comet' without any parameters returns the command line syntax:

For a new simulation setup the parameter file 'cometparams.ini' in current directory and type: comet <numThreads> where <numThreads> is the number of CPUs to use e.g. typing 'comet 4' will start a new run using 4 simultaneous threads and parameters read from the cometparams.ini control file.

To process an existing dataset type: comet <command> <frame range> where <command> is 'post' to write bitmap images, 'vtk' to write 3D images or 'view' to enter 3D interactive mode. e.g comet post 1:300 writes bitmaps for frame 1–300, comet view 300:300 enters 3D interactive mode for frame 300 (the range '0:0' can be used to process all frames).

#### <span id="page-31-2"></span>S7.2 Running the program on a cluster

We highly recommend running 'comet' on a cluster of machines rather than just one. The program takes some time to run (an hour or two for early events like symmetry breaking, or overnight if you want to look at the later motility, pulsatile motion etc.) Running the program concurrently on at least 5 machines (we used 9) lets you efficiently test the effect of changing one parameter through a range of values. You can set it going then come back the following day and have the whole thing laid out for you. We have found this very useful, and have included a set of scripts to automate the process, including automatically generating the montage of images seen in the robustness section so you can quickly scan the effect of varying the parameter.

We recommend putting a default **cometparams.ini** into a main directory for the data e.g. /runs. In that directory run the varyset script (included with the source):

```
varyset <parameter> <startval> <endval> <number of steps>
```
This will create a subdirectory within runs that contains subdirectories numbered 1,2,3,etc. each containing a version of the **cometparams.ini** file with the <parameter> value varying in linear steps between <startval> and <endval>. It will also add information to run the individual comet jobs into ~/joblist.

If you have access to a cluster with a working job control system, you might want to use that. We had trouble with the job control system on the cluster we were using, and ended up writing our own:

On the head node, we have the

#### startnewjobs

script running as a cron job. This checks to see if the worker nodes are idle (5 min load average below a certain threshold) and starts the next job if they are.

If you don't have access to a cluster, there is a single computer version of this

#### startjobsloop

which will check /joblist for new jobs and run them sequentially.

The script

#### makematrix

pulls together an image matrix (as seen in the robustness section) to summarize the effect of varying the parameter. The directory name, time, computer and main section of the competparams.ini file are converted into an image and included on the left hand side of the summary, to keep track of the details of the run.

# <span id="page-32-0"></span>S8 Model Implementation

### <span id="page-32-1"></span>S8.1 Program Flow

Figure [S21](#page-34-0) shows the detailed program flow. The main iteration loop is in blue, the post-processing is in green, and the frame processing is in pink.

### <span id="page-32-2"></span>S8.2 Implementation in C++

The code is written in C++ for speed. We attempt to use an somewhat object-based approach, but a good many of the member variables are declared as static global to allow their access across threads.

Here is a breakdown of the main classes and functions in the program. There are numerous other functions but this is the core of the progra (also see Figure [S21\)](#page-34-0). This is intended as an overview for programmers before working on the code itself.

- Main()
	- Spawns threads: collisiondetectionthread , linkforcesthread and applyforcesthread depending on the USETHREAD\_COLLISION , USETHREAD\_LINKFORCES and USETHREAD\_APPLYFORCES parameters.
	- Parses the comet\_params.ini file to read parameters. All of the parameters are implemented as globals (should fix at some point)
	- Creates the main theactin and nuc\_object objects.
	- Runs through the main iteration loop, calling theactin.iterate() and saving snapshots every so often.
- Actin class
	- There is only one actin object, theactin , which constitutes the network, i.e. contains the nodes and the functions that deal with them.
	- The iterate() function does one iteration pass, calling:
		- \* nucleator\_node\_interactions() displaces any nodes out of the nucleator object along a normal to the nucleator surface
		- \* nucleate() adds new harbinger nodes to the surface of the nucleator
		- \* crosslinknewnodes() crosslinks harbingers once they are ready
		- \* sortnodesbygridpoint() orders nodes by gridpoint. The { extbackslashit only} reason for this is for the division of labor when using threads: We do repulsion by gridpoint to save re-calculating nearby nodes if there are multiple nodes on one gridpoint, and we do not want to divide nodes on one gridpoint across multiple threads.
		- \* collisiondetection() detects whether nodes are within NODE\_REPULSIVE\_RANGE of one another and adds the repulsive force to rep\_force\_vec[] .
		- \* linkforces() Calculates the forces between nodes due to links and puts into link\_force\_vec[] . If a link goes above a certain threshold force, marks it as broken and removes next time (again to prevent thread problems—since a link is removed both ways and we can't guarantee that both nodes are being processed by same thread)
		- \* applyforces() updates the positions of all the nodes. Sums over the threads for rep\_force\_vec[] , link\_force\_vec[] and repulsion\_displacement\_vec[] .
		- \* Numerous other functions for things like saving bmps, vrml etc.
	- Nucleator class
		- \* There is only one nucleator object at the moment, nuc\_object , which is closely linked to the actin object
		- \* The nucleator is either a sphere, a capsule (i.e. a sphere with a cylindrical segment stuck in the middle) or ellipsoid
- \* addnodes() adds harbingers to the surface of the nucleator. The probablility of addition of nodes is normalized by surface area and is symmetric if ASYMMETRIC\_NUCLEATION is zero, or asymmetric if 1 or 2 (stepped or linear bias)
- \* definenucleatorgrid() sets a list of gridpoints to check in case of nodes entering the nucleator. Called once at the beginning.
- \* iswithinnucleator() returns true if the node is within the nucleator
- \* collision() moves a node out of the nucleator along a normal vector
- Nodes class
	- \* Nodes exist only as members of the actin object
	- \* nodegrid is a 3 dimensional C++ vector of node pointers. Each nodegrid entry starts a circularly linked list of nodes representing the nodes within that gridpoint voxel.
	- \* The actin class contains a vector of nodes. Each node has an associated nodenum , x y and z position, nextnode and prevnode node pointers for the nodegrid linked list,  $rep\_force\_vec[]$ , link\_force\_vec[] and repulsion\_displacement\_vec[] as described above, the grid position of the node, harbinger and polymer flags and a listoflinks i.e. a vector of link object which attach this node to other nodes.
	- \* polymerize() Creates a node as a harbinger. Adds its pointer to the gridpoint linked list.
	- \* depolymerize() Removes a node, deletes all links and removes from grid.
	- \* setgridcoords() Calculates new grid co-ordinates based on x,y,z position
	- \* addtogrid() adds the node to the current gridpoint
	- \* removefromgrid() removes node from the grid
	- \* updategrid() checks to see if node has moved gridpoints, and updates grid is needs to
	- \* removelink() removes the specified node from the list of links
- Links class
	- \* Links exist only as members of the node objects
	- \* Each link has an associated linkednodeptr which points to the target node that the link is to and a broken flag which is read by actin::linkforces() and tells it to delete the link if it broke.
	- \* orig\_dist and orig\_distsqr store the original distance of the link
	- \* breakcount stores the number of consecutive iterations the link force has been above LINK\_BREAKAGE\_FORCE and is used to increase the probability of breakage
	- \* getlinkforces() returns the force acting on the link. Also sets the broken flag and increments breakcount if appropriate

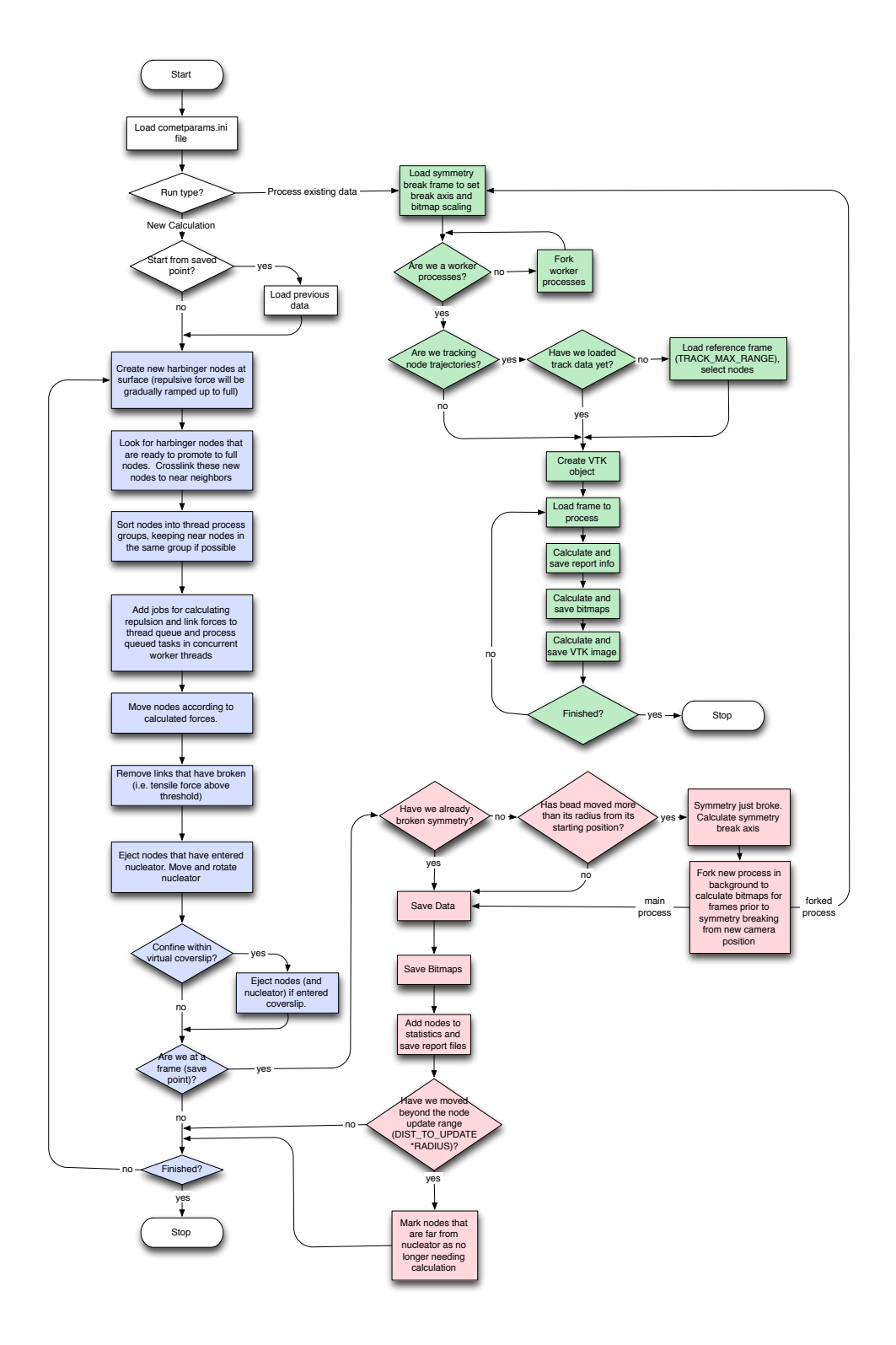

<span id="page-34-0"></span>Figure S21: Detailed program flow

# References

- <span id="page-35-0"></span>Akin, O. and Mullins, R. D. (2008). Capping protein increases the rate of actin-based motility by promoting filament nucleation by the arp2/3 complex. *Cell*, 133(5):841–51. Akin, Orkun Mullins, R Dyche PN2 EY016546- 04/EY/United States NEI R01 GM061010-09/GM/United States NIGMS R01GM61010/GM/United States NIGMS United States Howard Hughes Medical Institute Research Support, N.I.H., Extramural Research Support, Non-U.S. Gov't United States Cell Cell. 2008 May 30;133(5):841-51.
- <span id="page-35-6"></span>Bernheim-Groswasser, A., Wiesner, S., Golsteyn, R. M., Carlier, M. F., and Sykes, C. (2002). The dynamics of actinbased motility depend on surface parameters. *Nature*, 417(6886):308–11. Bernheim-Groswasser, Anne Wiesner, Sebastian Golsteyn, Roy M Carlier, Marie-France Sykes, Cecile England Nature Nature. 2002 May 16;417(6886):308- 11.
- <span id="page-35-9"></span>Bird, R. B., Armstrong, R. C., and Hassager, O. (1977). *Dynamics of polymeric liquids*. Wiley, New York ; London. R. Byron Bird, Robert C. Armstrong, Ole Hassager. 26cm. Vol.2 by R. Byron Bird and others.
- <span id="page-35-8"></span>Boal, D. H. (2001). *Mechanics of the cell*. Cambridge University Press, Cambridge. GBA202813 bnb 2673 David H. Boal. ill. ; 26 cm. Includes bibliographical references and index.
- <span id="page-35-7"></span>Bottino, D. C. and Fauci, L. J. (1998). A computational model of ameboid deformation and locomotion. *Eur Biophys J*, 27(5):532–9. Bottino, D C Fauci, L J Comparative Study Research Support, U.S. Gov't, Non-P.H.S. Germany European biophysics journal : EBJ Eur Biophys J. 1998;27(5):532-9.
- <span id="page-35-1"></span>Delatour, V., Shekhar, S., Reymann, A.-C., Didry, D., Le, K. H. D., Romet-Lemonne, G., Helfer, E., and Carlier, M.-F. (2008). Actin-based propulsion of functionalized hard versus fluid spherical objects. *New Journal of Physics*, 10(2):025001.
- <span id="page-35-4"></span>Footer, M. J., Kerssemakers, J. W., Theriot, J. A., and Dogterom, M. (2007). Direct measurement of force generation by actin filament polymerization using an optical trap. *Proc Natl Acad Sci U S A*, 104(7):2181–6. Footer, Matthew J Kerssemakers, Jacob W J Theriot, Julie A Dogterom, Marileen Research Support, Non-U.S. Gov't United States Proceedings of the National Academy of Sciences of the United States of America Proc Natl Acad Sci U S A. 2007 Feb 13;104(7):2181-6. Epub 2007 Feb 2.
- <span id="page-35-11"></span>Fujiwara, I., Suetsugu, S., Uemura, S., Takenawa, T., and Ishiwata, S. (2002). Visualization and force measurement of branching by arp2/3 complex and n-wasp in actin filament. *Biochem Biophys Res Commun*, 293(5):1550–5. Fujiwara, Ikuko Suetsugu, Shiro Uemura, Sotaro Takenawa, Tadaomi Ishiwata, Shin'ichi Research Support, Non-U.S. Gov't United States Biochemical and biophysical research communications Biochem Biophys Res Commun. 2002 May 24;293(5):1550-5.
- <span id="page-35-10"></span>Gardel, M. L., Nakamura, F., Hartwig, J., Crocker, J. C., Stossel, T. P., and Weitz, D. A. (2006). Stress-dependent elasticity of composite actin networks as a model for cell behavior. *Phys Rev Lett*, 96(8):088102. Gardel, M L Nakamura, F Hartwig, J Crocker, J C Stossel, T P Weitz, D A HL19429/HL/United States NHLBI Research Support, N.I.H., Extramural Research Support, Non-U.S. Gov't Research Support, U.S. Gov't, Non-P.H.S. United States Physical review letters Phys Rev Lett. 2006 Mar 3;96(8):088102. Epub 2006 Mar 3.
- <span id="page-35-3"></span>Kovar, D. R. and Pollard, T. D. (2004). Insertional assembly of actin filament barbed ends in association with formins produces piconewton forces. *Proc Natl Acad Sci U S A*, 101(41):14725–30. Kovar, David R Pollard, Thomas D GM-26132/GM/United States NIGMS GM-26338/GM/United States NIGMS Research Support, U.S. Gov't, P.H.S. United States Proceedings of the National Academy of Sciences of the United States of America Proc Natl Acad Sci U S A. 2004 Oct 12;101(41):14725-30. Epub 2004 Sep 17.
- <span id="page-35-5"></span>MacKintosh, F. C., Kas, J., and Janmey, P. A. (1995). Elasticity of semiflexible biopolymer networks. *Phys Rev Lett*, 75(24):4425–4428. Journal article Physical review letters Phys Rev Lett. 1995 Dec 11;75(24):4425-4428.
- <span id="page-35-2"></span>Marcy, Y., Prost, J., Carlier, M.-F., and Sykes, C. (2004). Forces generated during actin-based propulsion: a direct measurement by micromanipulation. *Proc Natl Acad Sci U S A*, 101(16):5992–5997.
- <span id="page-36-1"></span>Mogilner, A. (2006). On the edge: modeling protrusion. *Curr Opin Cell Biol*, 18(1):32–9. Mogilner, Alex U54 GM64346/GM/United States NIGMS Research Support, N.I.H., Extramural Research Support, U.S. Gov't, Non-P.H.S. Review United States Current opinion in cell biology Curr Opin Cell Biol. 2006 Feb;18(1):32-9. Epub 2005 Nov 28.
- <span id="page-36-4"></span>Mogilner, A. and Edelstein-Keshet, L. (2002). Regulation of actin dynamics in rapidly moving cells: a quantitative analysis. *Biophys J*, 83(3):1237–58. Mogilner, Alex Edelstein-Keshet, Leah United States Biophysical journal Biophys J. 2002 Sep;83(3):1237-58.
- <span id="page-36-0"></span>Paluch, E., van der Gucht, J., Joanny, J. F., and Sykes, C. (2006). Deformations in actin comets from rocketing beads. *Biophys J*, 91(8):3113–22. Paluch, Ewa van der Gucht, Jasper Joanny, Jean-Francois Sykes, Cecile Research Support, Non-U.S. Gov't United States Biophysical journal Biophys J. 2006 Oct 15;91(8):3113-22. Epub 2006 Jul 28.
- <span id="page-36-2"></span>Plastino, J., Lelidis, I., Prost, J., and Sykes, C. (2004). The effect of diffusion, depolymerization and nucleation promoting factors on actin gel growth. *Eur Biophys J*, 33(4):310–20. Plastino, Julie Lelidis, Ioannis Prost, Jacques Sykes, Cecile Comparative Study Evaluation Studies Research Support, Non-U.S. Gov't Germany European biophysics journal : EBJ Eur Biophys J. 2004 Jul;33(4):310-20. Epub 2003 Dec 9.
- <span id="page-36-5"></span>Sekimoto, K., Prost, J., Julicher, F., Boukellal, H., and Bernheim-Grosswasser, A. (2004). Role of tensile stress in actin gels and a symmetry-breaking instability. *Eur Phys J E Soft Matter*, 13(3):247–59. Sekimoto, K Prost, J Julicher, F Boukellal, H Bernheim-Grosswasser, A Comparative Study Evaluation Studies Validation Studies France The European physical journal. E, Soft matter Eur Phys J E Soft Matter. 2004 Mar;13(3):247-59.
- <span id="page-36-8"></span>Shafrir, Y. and Forgacs, G. (2002). Mechanotransduction through the cytoskeleton. *Am J Physiol Cell Physiol*, 282(3):C479–86. Shafrir, Yinon Forgacs, Gabor Research Support, U.S. Gov't, Non-P.H.S. United States American journal of physiology. Cell physiology Am J Physiol Cell Physiol. 2002 Mar;282(3):C479-86.
- <span id="page-36-6"></span>Tawada, K. and Sekimoto, K. (1991). Protein friction exerted by motor enzymes through a weak-binding interaction. *J Theor Biol*, 150(2):193–200.
- <span id="page-36-7"></span>Trichet, L., Campas, O., Sykes, C., and Plastino, J. (2007). Vasp governs actin dynamics by modulating filament anchoring. *Biophys J*, 92(3):1081–9. Trichet, Lea Campas, Otger Sykes, Cecile Plastino, Julie Research Support, Non-U.S. Gov't United States Biophysical journal Biophys J. 2007 Feb 1;92(3):1081-9. Epub 2006 Nov 10.
- <span id="page-36-9"></span>Tsuda, Y., Yasutake, H., Ishijima, A., and Yanagida, T. (1996). Torsional rigidity of single actin filaments and actinactin bond breaking force under torsion measured directly by in vitro micromanipulation. *Proc Natl Acad Sci U S A*, 93(23):12937–42. Tsuda, Y Yasutake, H Ishijima, A Yanagida, T United states Proceedings of the National Academy of Sciences of the United States of America Proc Natl Acad Sci U S A. 1996 Nov 12;93(23):12937-42.
- <span id="page-36-3"></span>van der Gucht, J., Paluch, E., Plastino, J., and Sykes, C. (2005). Stress release drives symmetry breaking for actinbased movement. *Proc Natl Acad Sci U S A*, 102(22):7847–52. van der Gucht, Jasper Paluch, Ewa Plastino, Julie Sykes, Cecile Comparative Study Research Support, Non-U.S. Gov't United States Proceedings of the National Academy of Sciences of the United States of America Proc Natl Acad Sci U S A. 2005 May 31;102(22):7847-52. Epub 2005 May 23.